# Les Cahiers<br>techniques (DFCG) Le partage de tous les savoirs

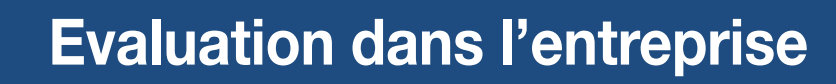

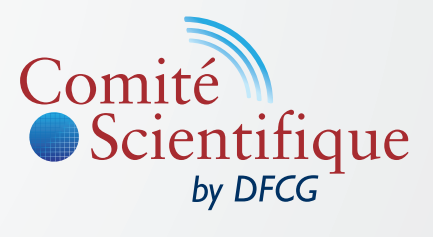

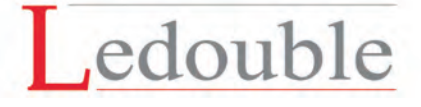

Nous donnons du sens à vos chiffres

Ledouble

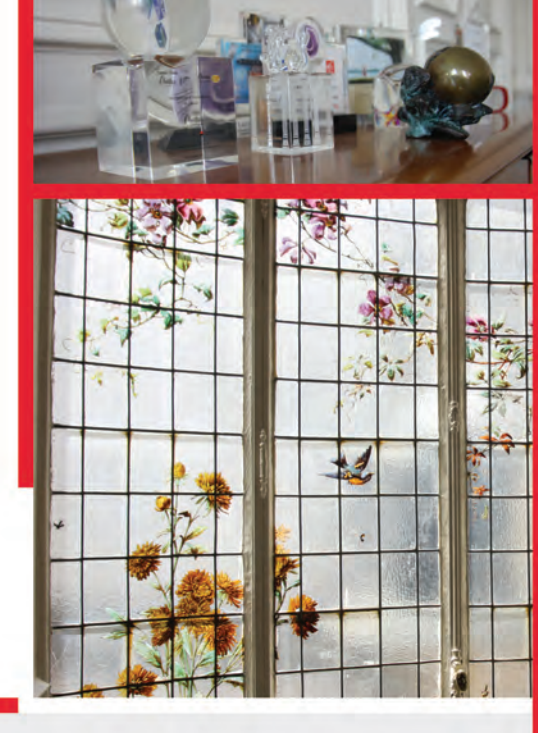

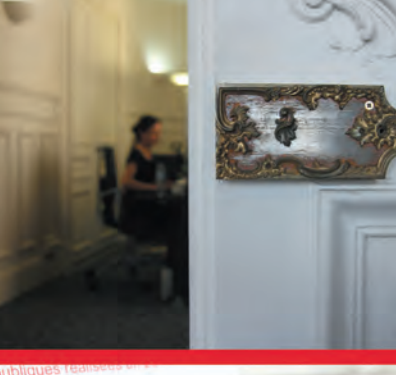

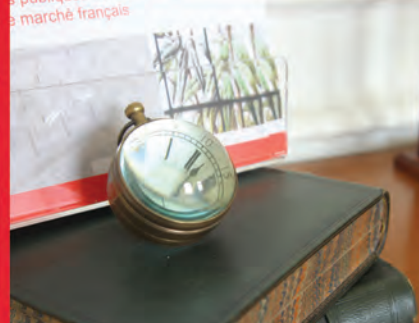

### **NOS MISSIONS**

- Expertise indépendante
	- Évaluation
- Commissariat aux apports et à la fusion
	- Assistance aux litiges
	- Règlement des conflits
		- Consultation
- Audit d'acquisition et assistance à la cession
	- Commissariat aux comptes

www.ledouble.fr = info@ledouble.fr 15 rue d'Astorg, 75008 Paris · tél : 01 43 12 84 85 · fax : 01 43 12 84 86

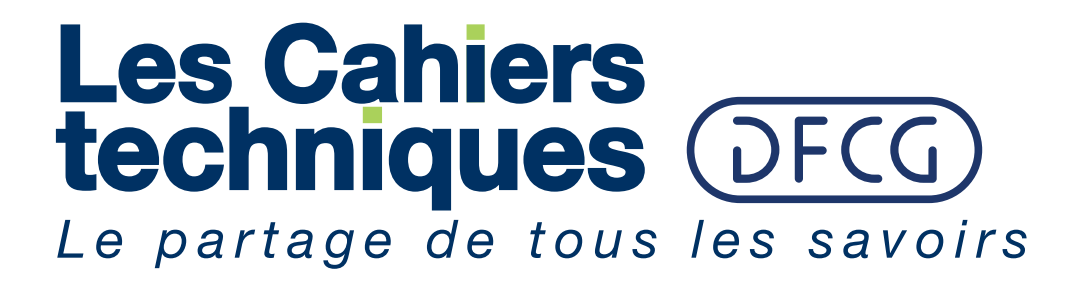

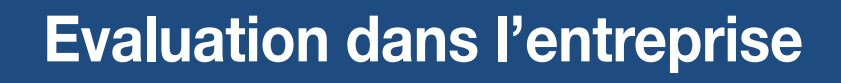

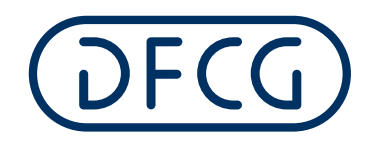

**ASSOCIATION NATIONALE DES DIRECTEURS FINANCIERS** ET DE CONTRÔLE DE GESTION

## **LA DFCG, L'ASSOCIATION DES PROFESSIONNELS FINANCE-GESTION**

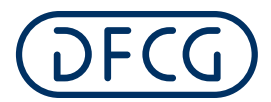

**ASSOCIATION NATIONALE DES DIRECTEURS FINANCIERS** ET DE CONTRÔLE DE GESTION

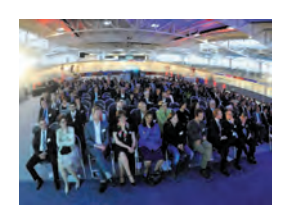

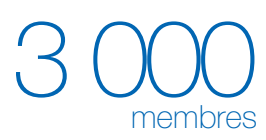

14 régions

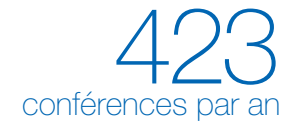

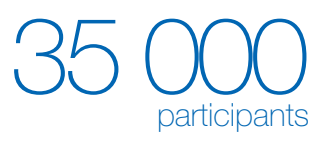

17 500 lecteurs

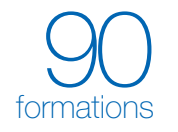

#### **EN 50 ANS, LA DFCG EST DEVENUE UN RÉFÉRENT DANS LA COMMUNAUTÉ FINANCE-GESTION**

En 1964 a été créée l'ANCG, l'Association Nationale des Conseillers de Gestion. Après quelques années d'expériences marquées par un fort développement du métier de "contrôleur" et le lancement de l'Association Internationale (IAFEI), elle a décidé d'adopter le nom d'Association Nationale des Directeurs Financiers et de Contrôle de Gestion dont le sigle est DFCG.

Aujourd'hui, la DFCG est une association de professionnels - directeurs financiers et directeurs de contrôle de gestion - d'entreprises privées ou d'institutions publiques. Des enseignants et des conseils d'entreprises dans les domaines de la gestion, des finances et des systèmes d'information en sont également membres. Elle accueille les jeunes professionnels se destinant au plus haut niveau de la profession, au sein du club DFCG Avenir et ouvre son réseau aux étudiants des filières Finance & Gestion.

L'Association compte quelque 3 000 membres répartis dans tous les secteurs économiques et géographiques du pays. La DFCG regroupe toutes les tailles d'entreprises, depuis la PME jusqu'aux grands groupes internationaux. Mais, à l'image du tissu économique français, une forte proportion de grandes PME est représentée par ses Directeurs Administratifs et Financiers ou Directeurs Finance-Gestion. Cette diversité est une formidable source d'échanges d'expériences et d'enrichissement des débats.

#### **LES GROUPES RÉGIONAUX**

14 groupes régionaux, orchestrés par leur Président et un bureau, permettent un maillage complet du territoire afin d'être plus proches des attentes et des besoins de ses membres.

#### **EXCELLER DANS NOS MISSIONS**

- > **ENRICHIR** professionnellement nos membres, par l'échange d'idées et d'expériences, dans le cadre des manifestations, des formations et par la publication de sa revue Finance&Gestion.
- > OUVRIR à chaque membre la richesse du réseau DFCG, structuré en groupes régionaux et en groupes sectoriels pour plus de proximité.
- **INTERNATIONALISER** nos contacts avec les associations similaires à l'étranger, notamment au sein de l'International Association of Financial Executives Institutes (IAFEI).
- > **INTERVENIR** sur les problématiques comptables et financières.
- > **SUSCITER** la réflexion et le travail en commun pour faire émerger des pôles d'expertise, et permettre à la DFCG d'être un acteur de référence dans le débat économique et financier.
- > **ACCOMPAGNER** au quotidien le développement des compétences de ses membres.
- > ACCUEILLIR ses membres dans un espace de convivialité, dans un réseau professionnel et de solidarité. C'est également la possibilité d'intégrer plus rapidement la communauté financière et de progresser dans son quotidien avec une attention particulière portée sur la gestion de carrière. L'AFDCC, l'APDC et la DFCG se sont installées dans des locaux communs pour créer la « Maison de la Finance ». Cette première initiative dans le monde associatif professionnel et permet, dès à présent, à tous les collaborateurs des services financiers des entreprises de se retrouver avec une panoplie complète de services et conseils qui les accompagnent au quotidien dans le développement de leurs compétences : formations, ressources documentaires, événements, groupes de travail, commissions.

#### **CAHIERS TECHNIQUES**

Ces cahiers restituent la synthèse et les recommandations de groupes de travail de l'Association sur les problématiques rencontrées par les dirigeants finance-gestion dans l'exercice de leur métier. Ils se présentent sous forme électronique et/ou papier, distribués gratuitement aux adhérents de la DFCG et en accès payant pour les nonmembres.

Les plus récentes publications sont :

- Internet et la PME (Cahier technique mai 2014),
- L'efficacité du contrôle interne (Cahier technique octobre 2014),
- L'ouverture du capital des PME (Cahier technique novembre 2014),
- L'Observatoire International du Contrôle de Gestion Résultats 2014 (Cahier technique décembre 2014).

#### **COLLECTION DFCG**

Publiée par les Éditions d'Organisation, elle comprend actuellement une série d'ouvrages qui présentent une vision moderne et très opérationnelle des métiers, techniques et méthodes pratiquées par les dirigeants finance-gestion. Voici les derniers publiés à ce jour :

- Réduire et optimiser les coûts, par Daniel Boèri
- L'essentiel de la gestion budgétaire, par Xavier Leclère
- Guide pratique du financement de l'innovation, par Franck Debauge
- L'actualité du dirigeant finance-gestion Tomes 1 et 2
- L'essentiel du contrôle de gestion, par Annick Delhon-Bugard, Frédéric Doche, Guillaume Lebeau et Olivier Stephan
- Générer du cash, par Florence Farriaux
- Améliorer la performance de votre entreprise Tomes 1 et 2, par Lionel Mailly
- 50 ans d'Histoire des directions financières, par Anne Béchet et Thierry Luthi

#### **DES DOCUMENTS DE TRAVAIL INCONTOURNABLES**

#### GUIDE DFCG DES PARTENAIRES DES DIRECTIONS FINANCIÈRES

Le guide DFCG des partenaires des Directions Financières est un guide bi-média (web et print). Il répertorie par domaine de compétences les partenaires de votre quotidien. Son site, mis à jour régulièrement, vous permet également de retrouver les informations en ligne, en respectant la même configuration que votre guide papier.

#### **POUR MIEUX SE CONNAÎTRE, L'ANNUAIRE**

L'annuaire de la DFCG recense, outre les structures nationales de l'Association, les bureaux des groupes régionaux, les bureaux des clubs sectoriels, des groupes d'échanges et la liste des membres par ordre alphabétique, par entreprise et par groupe régional. Il offre de nombreux liens et contacts potentiels aux membres de l'Association. L'annuaire est strictement réservé aux adhérents de la DFCG.

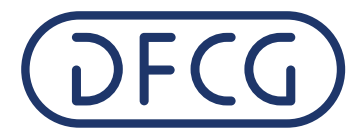

Le comité scientifique de la DFCG se réjouit de la parution de ce cahier technique, sur lequel un groupe dynamique d'adhérents de l'association a travaillé pendant plusieurs mois. L'évaluation est un outil important pour le directeur financier, à différents moments clefs de la vie de l'entreprise. A ce titre il était nécessaire que la DFCG puisse fournir à ses membres des fiches pragmatiques leur apportant des solutions concrètes à des problématiques récurrentes : l'évaluation des brevets, l'évaluation des marques, l'évaluation des titres, l'évaluation des indemnités de retraite et l'évaluation des « management packages ». C'est désormais chose faite. Un grand merci, donc, aux contributeurs qui ont œuvré à la réussite de ce projet.

**Sophie Macieira-Coelho**, Présidente du Comité scientifique de la DFCG

## **COMPOSITION** du groupe de travail

#### Membres du groupe de travail :

**Christophe CHAILLOT**, Directeur Administratif et Financier, ORANGE France SI **Patricia CHÉZIE**, Contrôleur de gestion, Equasanté **Sébastien CLÈDES**, Consultant senior, PROSAIS **Olivier CRETTÉ**, Associé, LEDOUBLE **Benoît De LA MOTTE**, Directeur Administratif et Financier, CARMAT **Yvon FARNOUX**, Directeur Administratif et Financier, ATLAS COPCO Compresseurs **Chantal FAUCHER-TERRIER**, Directeur administratif et financier, Groupe Flexico **Jordan GUEDIGUI**, Expert comptable - Commissaire aux comptes, Auditeurs Associés **Vincent GUIRAUDIE**, Directeur Général Adjoint, Expertises GALTIER **Marie-Hélène MAROT**, Directeur Administratif et Financier, Groupe FINAXIM **Claude MICHERON**, Directeur Administratif et Financier **Christian NOUVION**, Associé, PROFESSION FINANCE **Danièle SABATIER**, Directeur administratif et financier, Olivetti France **Sébastien SANCHO**, Associé, LEDOUBLE **Olivier SCHWAB**, Président, NG Finance **Baptiste SÉNÉCHAL**, Contrôleur Financier, EMERSON INDUSTRIAL AUTOMATION

#### Groupe de travail présidé par :

**Michèle CANOVAGGIO**, Directeur Administratif et Financier, Solutions DAF

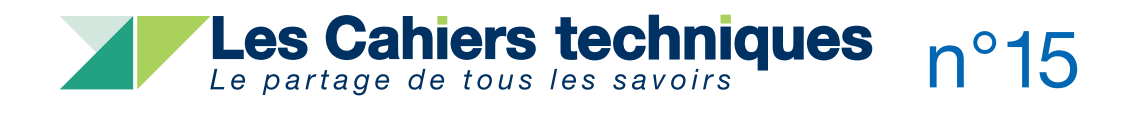

# **SOMMAIRE**

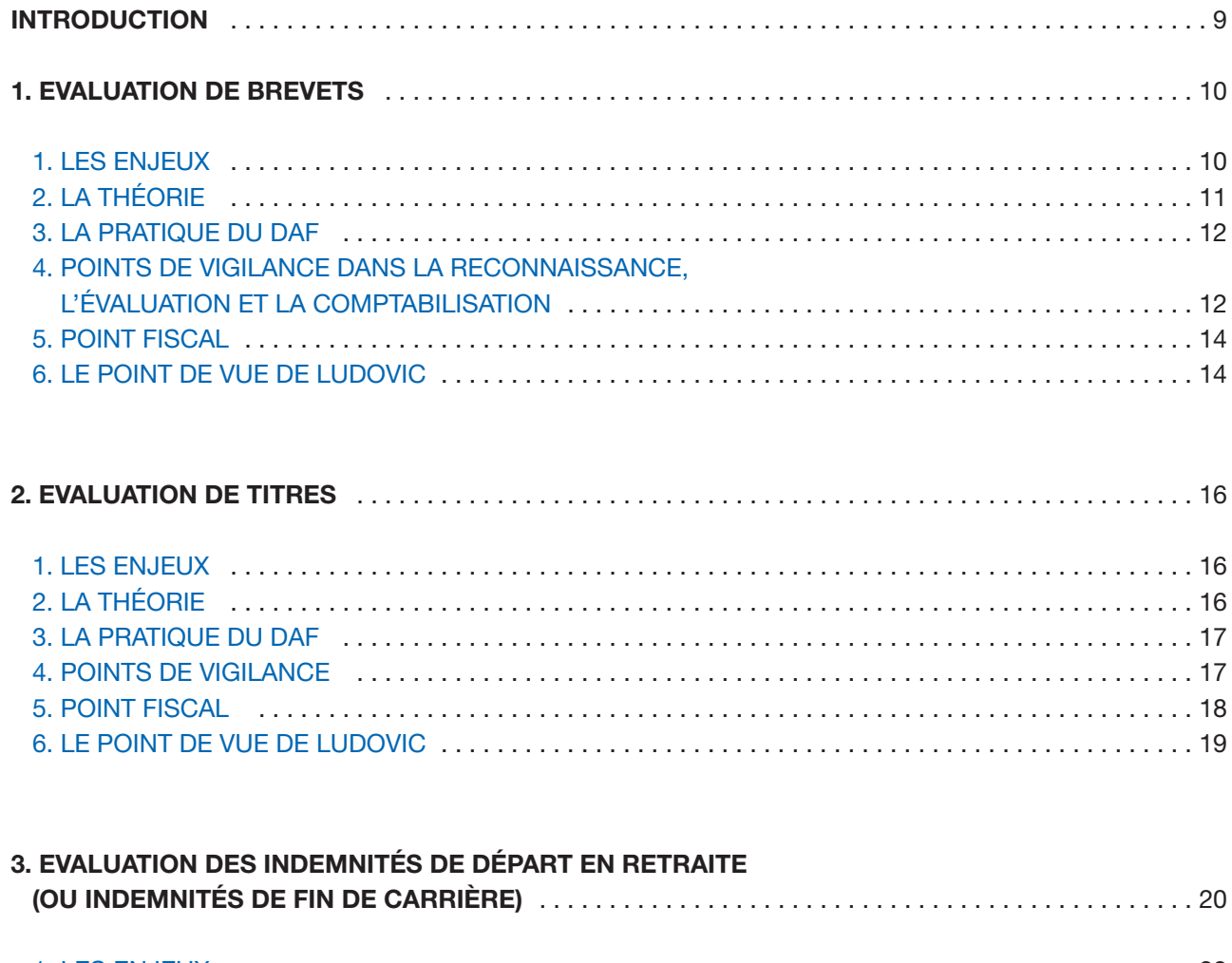

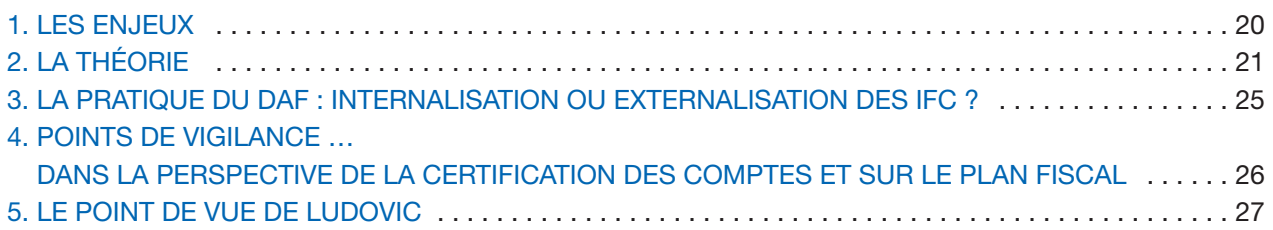

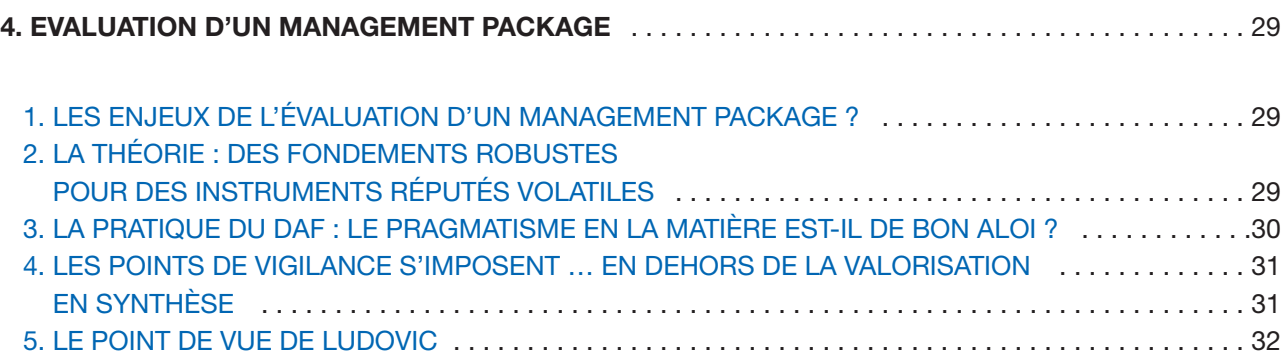

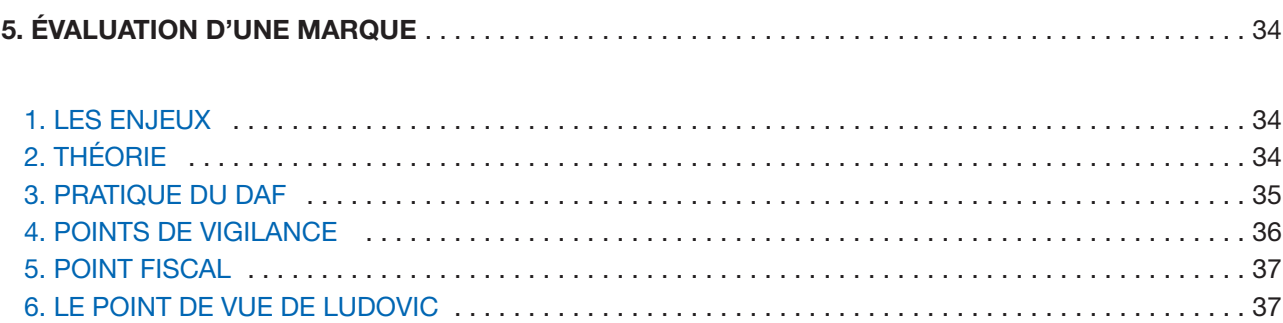

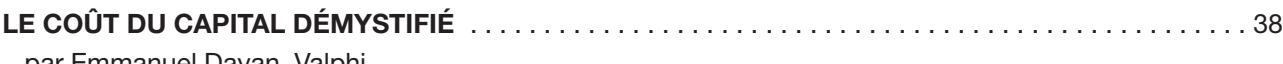

par Emmanuel Dayan, Valphi

# INTRODUCTION

Pourquoi une commission sur l'évaluation dans l'entreprise et non pas sur l'évaluation de l'entreprise ?

Tout simplement parce que l'évaluation de l'entreprise constitue un thème, certes très attractif et valorisant, mais déjà très débattu, donnant lieu à de nombreux ouvrages et nous n'avons pas vu l'intérêt de constituer un groupe de travail de plus sur ce sujet. Certes la prise en compte de l'immatériel dans la valorisation d'une entreprise constitue un angle d'attaque d'actualité et sur lequel des propositions concrètes restent à rédiger, cependant du chemin reste à faire pour que cette prise en compte devienne le quotidien des directeurs financiers.

Nous avons donc choisi, sous l'égide du Comité Scientifique, d'être résolument pragmatiques et d'orienter nos travaux sur des sujets de préoccupation récurrents des directeurs financiers : la valorisation de certains postes d'actifs ou de passifs du bilan à l'occasion de la clôture des comptes. Nous avons sélectionné des postes qui posent des problèmes techniques et sur lesquels des fiches pratiques, rédigées par des praticiens et pour des praticiens, constituent une aide précieuse. L'objectif étant une diffusion des bonnes pratiques entre professionnels de la finance et la constitution d'une boîte à outils à disposition des membres de la DFCG.

La commission étant constituée majoritairement de directeurs financiers et secondairement d'experts-comptables, la confrontation de la théorie et de la pratique nous a permis d'éviter les écueils d'une théorie parfois difficile à mettre en œuvre et très loin de la réalité du terrain.

Les thèmes sélectionnés sont au nombre de 5 :

- L'évaluation des brevets
- L'évaluation des titres
- L'évaluation des indemnités de retraite
- L'évaluation des « management packages »
- L'évaluation des marques

La structure des fiches reste toujours la même :

- Les enjeux
- La théorie
- La pratique du DAF
- Les points de vigilance
- Un point fiscal, si nécessaire

• Le point de vue de Ludovic : directeur financier qui sous couvert d'anonymat est libre de soulever des points qui restent souvent « officieux ».

Toute la commission adresse ses remerciements appuyés à :

- **Olivier Cretté et Sébastien Sancho**, associés du Cabinet Ledouble, membres très actifs et assidus de la Commission qui ont largement contribué à la qualité technique des fiches sur les indemnités de retraite, les « management packages » et les marques, et qui ont également été d'une aide et d'un soutien précieux pour les autres groupes de travail,
- **Christian Nouvion**, membre du Comité Scientifique de la DFCG qui a suivi nos travaux et qui a largement contribué à la fiche sur l'évaluation des marques, thème qu'il connaît parfaitement bien de par son parcours professionnel dans des groupes tels que Vivarte,
- **Laurence Malès**, Expert-Comptable et Commissaire aux Comptes, membre éminent de la DFCG, censeur de notre association et qui a bien voulu accepter le rôle de relecteur « expert technique » pour vérifier la véracité des aspects techniques cités dans nos fiches,
- **Pierre-Yves Bing**, « Directeur des études et de la formation » permanent de la DFCG qui a été un relais efficace (et toujours disponible) avec tous les départements de notre association.

Nous espérons que ces fiches vous seront utiles, c'est là le but recherché !

> **Michèle Canovaggio** Directeur Administratif et Financier spécialisé en « Hospitality » Présidente de la Commission Evaluation dans l'entreprise

# EVALUATION DE BREVETS

#### **1. LES ENJEUX**

Un brevet se classe dans la catégorie des actifs incorporels. A l'intérieur de cette catégorie comptable, il présente un certain nombre de particularités, notamment une dimension juridique importante. C'est en effet un titre de propriété qui, une fois déposé, permet d'obtenir un monopole d'exploitation. La personne morale ou physique qui le détient est ainsi seule à pouvoir l'utiliser et peut interdire toute utilisation, fabrication, importation, etc... de l'invention sans son autorisation. Ces protections peuvent être relatives car le dossier de dépôt doit contenir certaines précisions potentiellement restrictives comme les domaines d'application, les zones géographiques, etc... Ces choix correspondent donc à la stratégie de développement envisagée mais sont aussi dictés par les coûts qu'ils engendrent.

Il s'agit d'une immobilisation incorporelle amortissable dont la durée de vie est généralement de 20 ans et n'est valable que sur le territoire de l'Etat où l'on dépose. En Europe, des brevets sur des produits pharmaceutiques peuvent être prolongés de 5 ans au plus par un certificat complémentaire de protection. L'amortissement correspond à une dépréciation entraînée par la fin connue de la protection juridique mais aussi par les changements technologiques.

Dans certains secteurs, notamment les Hautes technologies et la Pharmacie, les brevets sont devenus, aux côtés des marques et des logiciels, des actifs essentiels de l'entreprise qui jouent un rôle central dans les perspectives commerciales. On constate que leur valeur évolue facilement dans le temps, en fonction de leurs développements et d'aléas éventuels.

On distingue les cas de création et les cas d'acquisition. Pour les premiers, l'activation est possible sur option ; pour les seconds, c'est une obligation.

Pour les cas de création, il y a sans doute lieu de faire le lien avec les frais de développement qui, si six conditions sont satisfaites, peuvent être immobilisés en normes françaises et doivent être immobilisés en IFRS. Les six conditions à respecter sont :

**1**

- la faisabilité technique nécessaire à l'achèvement de l'immobilisation incorporelle en vue de sa mise en service ou de sa vente doit être démontrée,
- l'entreprise a l'intention d'achever l'immobilisation incorporelle et de l'utiliser ou de la vendre,
- l'entreprise a la capacité d'utiliser ou de vendre cette immobilisation incorporelle,
- l'immobilisation incorporelle générera des avantages économiques futurs : l'entreprise doit notamment démontrer l'existence d'un marché pour la production issue de l'immobilisation incorporelle ou pour l'immobilisation incorporelle elle-même ou, si celle-ci doit être utilisée en interne, son utilité,
- l'entreprise dispose des ressources (techniques, financières et autres) appropriées pour achever le développement et utiliser ou vendre l'immobilisation,
- l'entreprise a la capacité d'évaluer de façon fiable les dépenses attribuables à l'immobilisation incorporelle au cours de son développement.

Dans tous les cas, l'amortissement est calculé sur la durée de protection juridique ou sur la durée effective d'utilisation si elle est plus courte. Il existe une exception pour les brevets créés ou acquis, qui ne seront pas amortis en normes IFRS si la durée de vie est indéfinie. Ce dernier cas semble très théorique et se rencontre certainement très peu dans la pratique. Il semble en effet peu probable qu'une technologie de substitution ne se fasse jour à terme. La date de départ des amortissements est celle de l'acquisition, à savoir la date de prise de contrôle de la société acquise intégrant l'actif (« share deal ») ou de l'actif acquis (dans le cadre d'un "asset deal") ou du dépôt pour un brevet créé en « interne », selon les cas.

Le DAF pourra donc rencontrer plusieurs situations qui poseront la question de l'évaluation de ces actifs et de la pertinence

des méthodes à utiliser. Dans la grande majorité des cas, il s'agira d'un brevet acquis, dans le cadre d'une comptabilisation en normes françaises. La valeur inscrite au bilan résultant d'une négociation avec le vendeur, on cherchera donc à chaque clôture à vérifier si elle correspond encore au business-plan d'origine.

#### **2. LA THÉORIE**

On distingue trois types d'approches différents :

- 1. Les approches par les revenus ou dynamiques,
- 2. Les approches par le marché ou analogique,
- 3. Les approches par les coûts, historiques ou de reconstitution.

Nous avons détaillé les méthodes les plus usuelles. Ce panorama permet de traiter l'ensemble des cas pouvant se présenter.

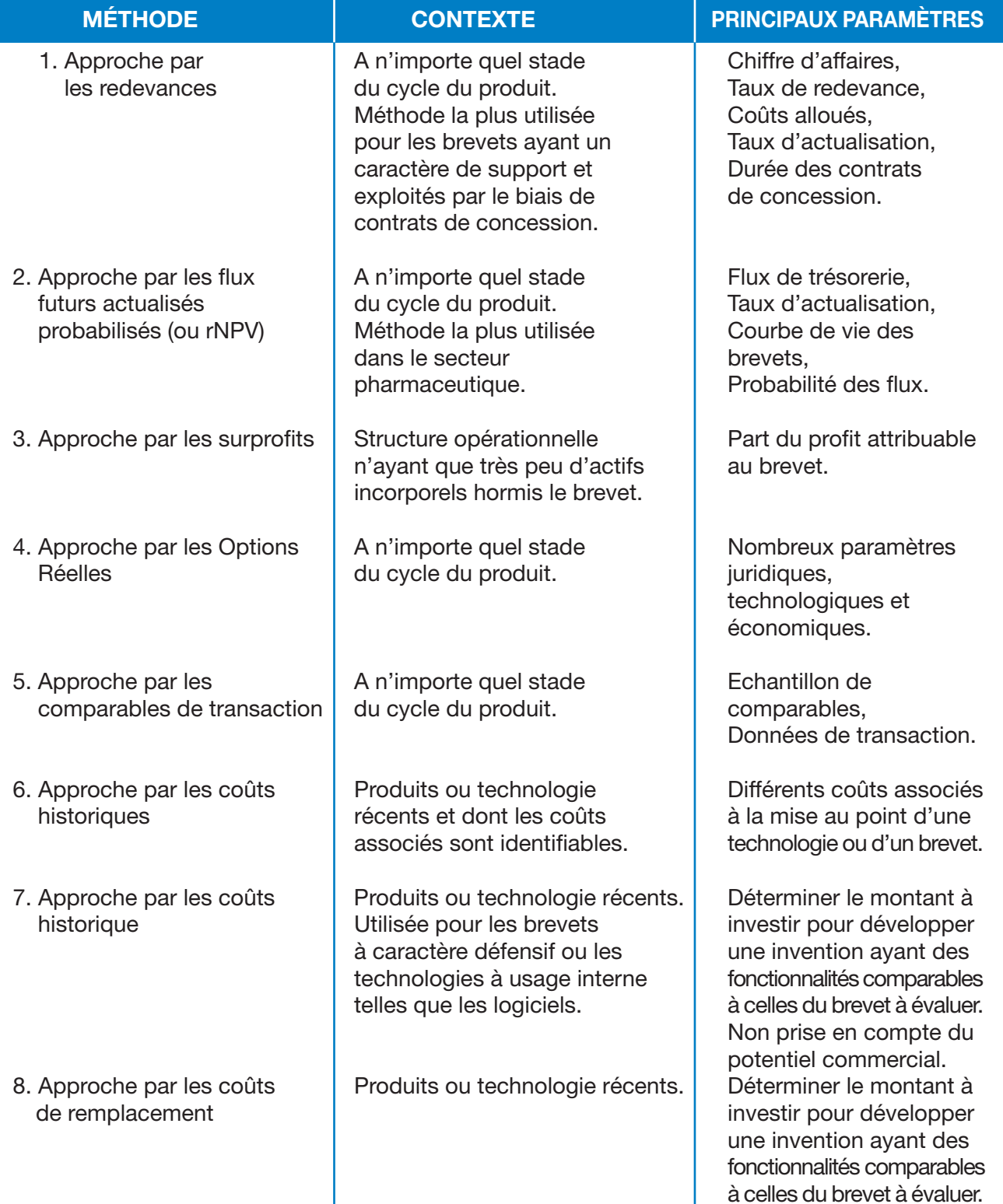

#### **3. LA PRATIQUE DU DAF**

On commencera toujours par préciser le contexte de l'évaluation. Plusieurs situations peuvent en effet être rencontrées : au moment d'un rachat, lors d'une clôture pour décider d'une éventuelle provision, dans le cas de la détermination d'un PPA (Purchase Price Agreement) en IFRS.

On a vu qu'en terme comptable, il est possible d'activer les frais consentis par l'entreprise pour protéger ses biens. Dans la pratique, lorsqu'il s'agit d'un produit développé en interne, les DAF ne les inscrivent généralement pas au bilan. En revanche, dans le cas d'une acquisition, les professionnels vérifient le montant dans l'optique d'une éventuelle provision en cas de perte de valeur ou, parfois, d'une éventuelle réévaluation. On notera toutefois que dans les comptes CRC, la réévaluation ne peut concerner que l'ensemble des immobilisations corporelles et financières. On ne peut donc pas réévaluer un brevet. En IFRS, on peut réévaluer les immobilisations par catégorie mais il faut alors le faire tous les ans, pour tous les brevets, ce qui semble difficile.

L'analyse du brevet en vue de sa valorisation économique doit être suffisamment poussée pour intégrer des composantes juridiques et scientifiques en amont. En effet, on cherchera à identifier la « solidité » de la protection. L'évaluateur pourra éventuellement se faire aider par des scientifiques et des juristes afin d'ajouter ces risques spécifiques à son habituelle appréhension du risque commercial.

Dans la pharmacie par exemple, la composante réglementaire est très importante car les brevets peuvent être « challengés » par des concurrents. Certains « génériqueurs » ont pu ainsi gagner des procès. Il existe ainsi une notion « d'intelligence réglementaire » de la part du détenteur du brevet qui devra se tenir informé de l'évolution de la loi. Cela a donc une influence sur la durée et le profil de risque des cash-flows futurs.

Après la date de tombée du brevet, ce dernier peut néanmoins continuer à générer du cashflow, donc conserver une valeur. Cela impacte la loi d'amortissement, qui doit être cohérente

avec son cycle de vie. Cette « seconde vie » peut-être très variable selon les cas. En plus des concurrents industriels, il existe des sociétés d'intelligence économique qui attendent la tombée d'un brevet pour lancer leurs propres produits. C'est un vrai savoirfaire car, même si la protection juridique disparaît et que la technologie est en accès libre, il peut subsister des barrières économiques fortes (de gros investissements dans le cas d'une industrie très capitalistique par exemple). Une étude de rentabilité / concurrence doit être mise en œuvre.

On peut aussi parfois rencontrer le cas d'un brevet qui pourrait potentiellement servir dans d'autres applications que celle envisagée en premier choix. Cela peut donc théoriquement impacter le business-plan de façon très positive et donc majorer la valorisation. Dans la réalité, cela ne se pratique pas, la valeur retenue reste celle issue de la première application envisagée sans majoration.

#### **4. POINTS DE VIGILANCE DANS LA RECONNAISSANCE, L'ÉVALUATION ET LA COMPTABILISATION**

Il faut, dans un premier temps, réaliser un audit juridique, fiscal, technique et opérationnel et identifier :

- Quels sont les titres de Propriété Industrielle qui seront l'objet de l'évaluation ;
- Qui est le titulaire des droits de propriété et qui détient les droits d'exploitation ; s'agit-il d'une personne physique ou morale ;
- La liberté d'exploitation et l'existence de litiges ;
- Les forces et les faiblesses du brevet, couplées à une analyse de marché.

Un point important consiste à déterminer au préalable l'ensemble des autres actifs incorporels (autres brevets, technologie, marque), qui sont indissociables du brevet. C'est le problème des actifs supports (qui incluent également les moyens matériels et humains) qui doivent être rémunérés et impactent donc la valeur des brevets. La valeur (souvent difficile à identifier) de ces actifs augmente au fur et à mesure de l'exploitation, en fonction de l'activité et des résultats.

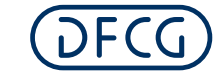

Il convient en outre de souligner que l'actif « brevet » peut à la fois s'appréhender sur la base des deux critères de reconnaissance IFRS (IAS 38), à savoir :

- une base contractuelle et/ou légale qui exprimerait à la fois une définition précise de la technologie brevetée, de ses procédés de fabrication et d'application ainsi que la durée et la dimension géographique au travers de laquelle ce produit serait protégé : en théorie, une seule modification de ces éléments conduirait à modifier la nature de cet actif. Pour cette dernière raison, il est très rare d'apprécier cet actif sur une durée de vie indéterminée. Son amortissement est en général attaché à la durée du contrat qui peut lui même être renouvelé compte tenu de la durée de vie du produit et de ses caractéristiques sous-jacentes ;
- un critère de séparabilité de la technologie faisant l'objet du brevet. Ce dernier serait dès lors appréhendé dans ce cadre comme un seul moyen de protéger le développement de cette technologie des avant produits et produits associés. La durée de vie de cet actif serait dès lors estimée à partir du cycle d'évolution du produit (R&D ou IP R&D, commercialisation) et la question se poserait concernant sa substitution éventuelle (ex: évolution de sa version technologique, de ses domaines d'application, de sa durée et zone de protection, etc.).

Enfin, il est indispensable d'identifier les process de fabrication du produit car ils permettront de réaliser des simulations sur différents paramètres et donc divers scénarios sur lesquels sera basée l'évaluation.

Une fois les résultats obtenus, il convient d'analyser leur cohérence ; des méthodes a priori adaptées peuvent in fine diverger très nettement. Il sera parfois obligatoire d'en éliminer certaines car moyenner des résultats extrêmes ne correspond à aucun scénario futur possible :

• **L'approche par les redevances** est à la fois une approche sur le revenu et sur le marché compte tenu du mode de détermination du taux de redevance. Cette méthode suppose l'existence de redevances de brevets équivalents connues et publiques, mais toute différence peut avoir un impact sur la valeur.

- **L'approche par les flux de trésorerie probabilisés (rNPV)** s'intéresse aux bénéfices futurs dégagés en y appliquant des probabilités ou chances de succès et intègre donc les risques et les incertitudes qui caractérisent le brevet.
- **L'approche par les surprofits** est complexe à mettre en œuvre. La détermination de la part des revenus attribuable au brevet est difficile à estimer eu égard aux profits potentiellement dégagés par les autres actifs associés à l'exploitation (ex : marques, accords de distribution, etc ...).
- **L'approche par les revenus** estime les niveaux de risques des parties, sans tenir compte ni des moyens mis en œuvre par le licencié, ni de la réalité économique apportée par le brevet. Cette technique a d'ailleurs été invalidée par la Cour d'Appel Fédérale des Etats-Unis car jugée trop approximative.
- **L'approche par les comparables** est facile à mettre en œuvre mais suppose l'existence de transactions de brevets équivalents connues et publiques ; toute différence peut avoir un impact sur la valeur.
- **L'approche par les coûts** ne correspond à aucune réalité économique. En effet, cette approche ne prend pas en compte le potentiel de création de valeur du brevet mais uniquement ses coûts. Elle peut conduire à sous-estimer ou surestimer la valeur par rapport à la rentabilité effective du projet commercial.
- **L'approche par les Options Réelles** est liée aux revenus futurs estimés et dépend de nombreux paramètres juridiques, technologiques et économiques qui peuvent avoir un impact très fort en fonction des probabilités de réalisation ou non.

Pour résumer, il existe un éventail d'approches et de méthodes dans le cadre de la reconnaissance, de l'évaluation et de la comptabilisation de ce type d'actif qui requiert à la fois le recours à des experts avisés et une itération régulière avec les différentes parties prenantes (management, CAC ou expertcomptable).

#### **5. POINT FISCAL**

Pour tenir compte de l'accélération du changement technologique et afin de favoriser l'acquisition de brevets par les entreprises utilisatrices, il demeure possible d'amortir fiscalement les dépenses d'acquisition ou de dépôt sur une période minimale de cinq ans, à la condition que la même durée d'amortissement soit retenue en comptabilité. Cette condition empêche donc la constatation d'amortissements dérogatoires.

Toutefois, compte tenu de l'obligation comptable d'amortir les brevets sur leur durée d'utilisation, il est impossible de bénéficier de la tolérance fiscale d'amortissement sur cinq ans lorsque la durée d'utilisation effective est supérieure à cinq ans, sauf si l'entreprise satisfait aux conditions permettant de bénéficier des mesures de simplification en matière d'amortissement (celles qui ne dépassent pas deux des trois seuils suivants, à la clôture d'un exercice : total bilan *≤* 3 650 000 €, chiffre d'affaires hors taxes *≤* 7 300 000 € et nombre de salariés *≤* 50).

Si un motif de dépréciation exceptionnelle est constaté au cours de la période d'exercice du privilège, un amortissement supplémentaire peut toutefois être constaté.

Lorsqu'une société acquiert un brevet d'invention qu'elle exploitait jusque-là par voie de concession, elle peut procéder à son amortissement sur sa valeur d'achat selon un taux arrêté d'après la période de validité restant à courir.

#### **6. LE POINT DE VUE DE LUDOVIC**

Il est très rare de revoir à la hausse la valeur d'un brevet. Il arrive plutôt parfois de raccourcir sa durée de vie si c'est nécessaire. A ce titre, il peut être fructueux d'échanger avec les équipes opérationnelles sur le site de fabrication.

L'approche par les redevances est difficile à mettre en oeuvre. En effet, les benchmarks sont rares ; on trouvera donc peu de comparables vraiment pertinents. On utilisera des bases de données comme Royaltystat ou des études sectorielles. Une approche comparative basée sur le taux de marge brute peut être pertinente. Dans le secteur de la pharmacie, il existe toutefois un marché relativement liquide des génériques.

La question du type de propriétaire du brevet a une importance quant aux méthodes à utiliser : redevances pour un gérant de licences ou les DCF (actualisation des flux futurs) pour un fabricant.

Il est plus difficile d'utiliser une méthode analogique pour un brevet que pour une marque. Avec la méthode des flux, il est très complexe de déterminer l'apport économique (donc la valeur) d'un seul brevet à l'intérieur d'un groupe.

Dans un PPA (Purchase Price Agreement – Regroupement d'entreprises), on commence d'abord par identifier l'actif qui porte réellement la valeur. La démarche consiste à considérer le « produit », qui englobe différents actifs. Faire la répartition est souvent compliqué. C'est aussi le cas en dehors d'un PPA (par exemple lors d'une due diligence avant acquisition). En effet, on est rarement amené à évaluer le brevet seul.

Au-delà des constats faits sur la correspondance entre une méthode et les caractéristiques de la technologie valorisée (importance pour le consommateur, exploitation possible sous forme de contrat de licence ou non), il est important d'inscrire la valorisation du brevet ou de la technologie dans une démarche d'analyse globale couvrant en particulier les aspects juridiques, techniques et commerciaux.

L'analyse juridique devra notamment permettre de répondre aux questions suivantes :

- Le brevet est-il actuellement valide (paiement des frais annuels de protection) ?
- Quelle est sa durée de vie résiduelle ? Une extension est-elle envisageable ?
- Quels sont les territoires couverts par la protection ?
- Des actions en nullité du brevet ont-elles été intentées ?

L'analyse technique devra pour sa part permettre de répondre aux questions suivantes : La technologie analysée a-t-elle réellement un caractère unique ?

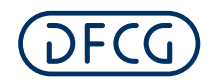

- Quels éléments empêchent des sociétés concurrentes de la copier ?
- Existe-t-il des technologies similaires appartenant à des sociétés concurrentes et qui font l'obiet d'une protection juridique ?
- Le client perçoit-il la valeur ajoutée associée au produit breveté ?
- Quel est le cycle d'innovation dans le secteur donné et quand peut-on raisonnablement anticiper l'avènement d'une technologie de remplacement ?

Enfin, l'analyse commerciale devra notamment permettre de vérifier l'existence et de quantifier la taille du marché lié à la technologie analysée, de comprendre si cette dernière permet de bien créer un différentiel de valeur pour l'entreprise (augmentation des prix de vente et/ou des volumes commercialisés au regard des coûts engagés).

Ces phases d'analyse permettront à l'évaluateur de retenir non seulement l'approche mais également les paramètres d'évaluation les plus adaptés. Ainsi, la mise en évidence d'une fragilité d'ordre technique pourra conduire à revoir (en fonction de sa gravité), la durée retenue pour le calcul des flux futurs, le taux d'actualisation considéré voire l'approche de valorisation retenue.

Dans le cas spécifique de la pharmacie, copier un médicament est aisé quand la molécule du procédé actif est « courte » (peu de composants chimiques). La fin de vie du brevet peut donc provoquer une variation brutale des flux de trésorerie. A l'inverse, sur un produit biologique (à molécule « longue »), cela est techniquement beaucoup plus compliqué. Le candidat à la copie doit prouver que son ersatz est « bio-équivalent » ; c'est une démarche onéreuse. Ainsi, une copie peut voir le jour plusieurs années après la tombée du brevet. Aux USA, quand le brevet d'une molécule simple tombe, on considère en général que 80% du marché est perdu. Dans les biotechnologies, les barrières sont plus hautes et la fin d'un brevet a moins d'impact.

# EVALUATION DE TITRES **2**

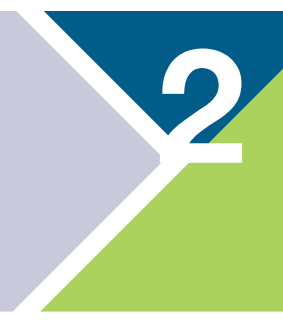

#### **1. LES ENJEUX**

Hormis les difficultés techniques rencontrées dans la détermination de la valeur des titres d'une société non cotée, il s'ajoute inévitablement un risque fiscal de voir cette valeur contestée par l'administration. Au-delà de ce constat, on peut se poser les questions suivantes : Quels sont les pièges à éviter et les points clés à maîtriser dans cet exercice estimatif ? Quelles sont les obligations à respecter en matière comptable ? Pourquoi s'attacher à suivre la valeur des titres de participation dans les PME ? Quels enseignements le management de la société peut-il tirer de cet exercice ?

#### **2. LA THÉORIE**

Nous avons détaillé les méthodes les plus usuelles. Ce panorama permet de traiter l'ensemble des cas pouvant se présenter.

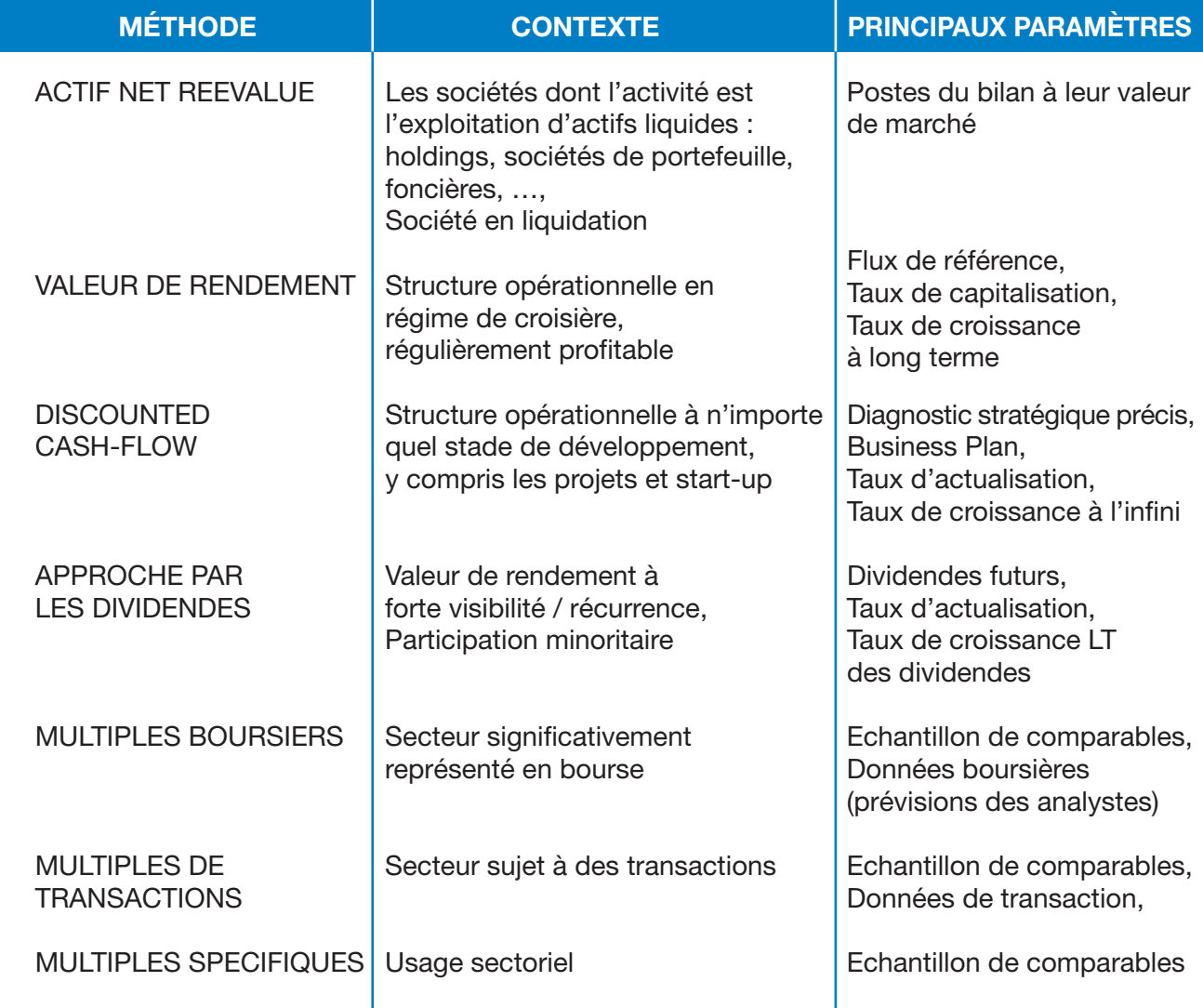

#### Cahier **Technique N°15**

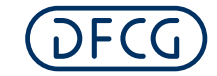

#### **3. LA PRATIQUE DU DAF**

L'exercice d'évaluation des titres de participation est l'occasion de mesurer la cohérence entre le business plan initial lors de la création ou de l'acquisition de la filiale (ou le business plan de l'exercice précédent) et la situation actuelle tout en mettant en perspective les hypothèses de développement. Les écarts sont l'occasion de discuter avec les opérationnels, de comprendre ce qui a changé, de partager les conséquences, de mettre en place des plans d'action permettant de revenir dans l'épure initiale en cas de prévisions baissières, de tirer des enseignements pour les projets d'acquisition en cours ou à venir.

Le DAF est associé à la définition de la stratégie globale de l'entreprise et à la création de valeur. Il doit pouvoir identifier les activités les plus contributives et tenir compte de tous les éventuels passifs non enregistrés (mise aux normes réglementaires, dépollution de sites,  $etc...$ ).

Le business plan utilisé dans le cadre de l'évaluation devrait être en phase avec les budgets et plans à moyen terme préparés par l'équipe de direction revus avec les organes de surveillance. Les écarts éventuels entre le réel et le budget mensualisé (sur le résultat ou le niveau d'activité commerciale) doivent être expliqués et leurs conséquences éventuelles prises en compte.

L'exercice d'évaluation des titres de participation se rattache à la préparation des comptes sociaux. Il intéresse aussi les DAF de groupes préparant des comptes consolidés. Il est important d'avoir une cohérence entre les deux approches : si le test d'impairment des goodwills dans les comptes consolidés se réfère à un business plan, le même business plan devrait être utilisé dans l'évaluation des titres dans les comptes sociaux. Les périmètres ne sont pas toujours identiques (cas d'une Unité Génératrice de Trésorerie regroupant différentes entités juridiques) ; pour autant les données prises en compte doivent se rattacher à un même business plan global, celui du groupe.

Il est important de bien identifier les parties plus particulièrement intéressées par l'évaluation des titres de participation, d'en discuter au bon moment, et de prendre en compte le contexte. Dans les parties, il y a bien évidemment l'actionnaire, les banques participant au financement du groupe et en interne le comité d'entreprise. Concernant le contexte, l'approche peut être modulée dans les limites des règles en vigueur, en cas de projet de cession ou de filiale en difficulté en veillant toujours à la cohérence des différentes prévisions / différents business plans dans le temps.

Enfin, il n'est pas toujours pertinent de déprécier les titres de participation si l'écart entre la valeur comptable et la valeur estimée reste peu significative. En effet, l'exercice effectué un an plus tard peut conduire à des résultats différents ne nécessitant plus de provision.

#### **4. POINTS DE VIGILANCE**

On n'oubliera jamais qu'une évaluation d'entreprise n'est pas un travail mathématique mais économique. On réalisera ainsi toujours une analyse stratégique du sujet traité ; la traditionnelle matrice « SWOT » constitue un bon cadre de travail. Les chiffres utilisés (passé récent, présent, futur) correspondront ainsi plus à la réalité de l'entreprise et de son environnement concurrentiel, par définition mouvant.

Une bonne évaluation sous-entend d'utiliser les bonnes méthodes selon le contexte. C'està-dire selon le profil de la société, les conditions du marché et la probabilité d'un changement d'actionnaire. Cela évitera de faire des moyennes entre des méthodes incompatibles. Par exemple, un ANR sous-tend généralement un scénario d'arrêt d'activité qui est contraire à un flux futur.

Une fois les résultats obtenus, il convient d'analyser leur cohérence ; des méthodes a priori adaptées peuvent in fine diverger très nettement. Il sera parfois obligatoire d'en éliminer certaines car moyenner des résultats extrêmes ne correspond à aucun scénario futur possible.

#### • ANR :

La mise en œuvre est assez simple mais une attention particulière sera portée à la pertinence des valeurs de marché utilisées, à

la fiscalité et aux passifs latents ainsi qu'aux éventuelles primes et décotes.

#### • **Valeur de rendement :**

La mise en œuvre est assez simple mais repose sur trois paramètres qui devront être bien choisis : le flux doit être représentatif, le taux doit intégrer tous les risques et le scénario de croissance doit être cohérent.

#### • **DCF :**

C'est la méthode la plus complexe. On vérifiera le poids de la valeur terminale par rapport aux autres flux antérieurs. Le calcul de la prime de risque demande de posséder les bonnes informations de marché et de savoir mesurer méthodiquement les risques spécifiques pesant sur l'entreprise. Les hypothèses de business plan doivent être cohérentes (les questions de financement et d'investissement sont souvent survolées). Pour cela, il est utile de procéder entre autres à la comparaison du taux d'actualisation retenu avec le rendement des capitaux employés en fin de période. Enfin, on évitera le travers classique qui pousse à augmenter subjectivement le taux d'actualisation quand on juge les prévisions trop optimistes. Ce sont deux concepts décorrélés. Pour vérifier la fiabilité des prévisions, souvent très optimistes sur les années futures, un contrôle sur la réalisation des budgets précédents est vivement conseillé. Des tests de sensibilité du modèle doivent également être réalisés.

#### • **Approche par les dividendes :**

La difficulté de mise en œuvre est moyenne. le contexte de récurrence des dividendes est particulièrement rare dans la plupart des secteurs d'activité. Le facteur le plus délicat à anticiper est souvent la politique de distribution.

#### • **Multiples boursiers :**

C'est un travail assez simple à réaliser. On peut parfois buter sur la détermination d'un échantillon de comparables pertinents. Les critères à prendre en compte sont assez nombreux : métier, clientèle, taux de croissance, taille, … La taille de l'échantillon devra être suffisante et les comptes historiques ainsi que les prévisions des comparables devront êtreéventuellement retraités des situations exceptionnelles.

#### • **Multiples de transaction :**

La difficulté est la même que ci-dessus. Le DAF aura toutefois certainement du mal à obtenir les informations sur des transactions non cotées. Les bases de données professionnelles (MergerMarket, Diane, …) constituent un investissement important et sont souvent peu complètes. Comme pour ci-dessus, on veillera à obtenir un échantillon pertinent et les comptes devront être analysés pour éviter des comparaisons non pertinentes (beaucoup de deals en non coté se font avec un complément de prix payé en N+1 ou N+2). La nature de l'acheteur fait également varier le prix au cas par cas en raison des synergies attendues.

#### • **Multiples spécifiques :**

La difficulté est la même que ci-dessus. Ici aussi, on veillera à obtenir un échantillon pertinent.

#### **5. POINT FISCAL**

L'administration fiscale exerce un contrôle sur les prix ou les valeurs déclarées dans les actes ou déclarations.

A toute autre période que leur date d'entrée, les titres de participation doivent être évalués à leur valeur d'utilité qui représente ce que l'entreprise accepterait de décaisser pour les acheter si une telle opportunité se présente (PCG art. 332-3, al. 1er).

Dans le cas où une moins-value est constatée, il y a lieu de comptabiliser une dépréciation – comptablement il n'est pas possible de procéder à une compensation entre les moinsvalues et les plus-values latentes (PCG art. 332-7 a contrario). Il faut noter que cette dépréciation n'est pas déductible fiscalement. Il convient, lors de la détermination du résultat fiscal, de procéder à une déduction extracomptable de ladite dépréciation.

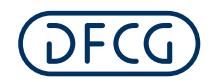

#### **6. LE POINT DE VUE DE LUDOVIC**

Dans le cadre de l'arrêté des comptes, Ludovic va se trouver dans une situation d'échanges avec deux principaux « clients » : le PDG et l'actionnaire dont les souhaits convergent généralement vers une maximisation de la valeur. Ces sujets contiennent une part de subjectivité mais surtout pour Ludovic des normes à respecter. Il en discutera donc utilement avec un troisième interlocuteur, le Commissaire aux Comptes.

Il doit aussi tenir compte du contexte dans le cas d'opérations particulières en cours (acquisitions, changements d'actionnariat, …), pour s'assurer de la parfaite compréhension par les lecteurs de l'information financière des décisions comptables prises par la société.

# EVALUATION DES INDEMNITÉS DE DÉPART EN RETRAITE (OU INDEMNITÉS DE FIN DE CARRIÈRE)

Les engagements de retraite et avantages similaires, au sens le plus générique et général, désignent les avantages postérieurs à l'emploi1, pouvant résulter de dispositions légales, d'accords sectoriels ou de simples usages.

**3**

Deux régimes sont à distinguer :

- les régimes à **cotisations** définies ;
- les régimes à **prestations** définies.

**Les régimes à cotisations définies** sont ceux au titre desquels l'employeur s'engage à verser des cotisations à un organisme gestionnaire qui assure les risques liés à la gestion du régime ; l'employeur n'a qu'un engagement de moyens, l'engagement de résultat incombant à l'organisme tiers. Ils ne donnent pas lieu à un calcul actuariel ni à une provision, et comptablement se traduisent purement et simplement par une charge correspondant à la cotisation de la période.

Les régimes à prestations définies a contrario sont ceux au titre desquels l'employeur s'engage sur le montant des prestations en fonction notamment du salaire et de l'ancienneté du salarié. C'est donc l'employeur (et non plus, comme pour les régimes à cotisations définies, un organisme gestionnaire) qui est tenu par un engagement de résultat. Dans cette catégorie de régimes à prestations définies, les indemnités de départ à la retraite (IDR) ou indemnités de fin de carrière (IFC)<sup>2</sup>, qui représentent en France l'engagement de retraite principal<sup>3</sup>, posent la double problématique du calcul actuariel et de l'éventuel provisionnement de leur montant, équivalent au versement d'un capital (par opposition à celui d'une rente) au moment du départ à la retraite du salarié.

#### **1. LES ENJEUX**

Le minimum légal d'IFC à verser par l'employeur au salarié partant en retraite est fixé par le Code du travail ; il est susceptible d'être majoré par les dispositions plus favorables que peut prévoir la convention collective, un accord de branche, un accord interne d'entreprise, ou le contrat de travail du salarié. Le montant de l'IFC dépend des conditions du départ du salarié, selon qu'il est volontaire ou est la conséquence d'une mise à la retraite du salarié par l'employeur ; ainsi, lorsque le salarié :

- est mis à la retraite par l'employeur, l'indemnité qui lui est versée est calculée dans les mêmes conditions que l'indemnité légale de licenciement ;
- quitte volontairement4 l'entreprise pour prendre sa retraite, il perçoit une indemnité légale de départ à la retraite s'il bénéficie d'une ancienneté d'au moins 10 ans, qui, sauf dispositions conventionnelles plus favorables, est calculée comme suit<sup>5</sup> :

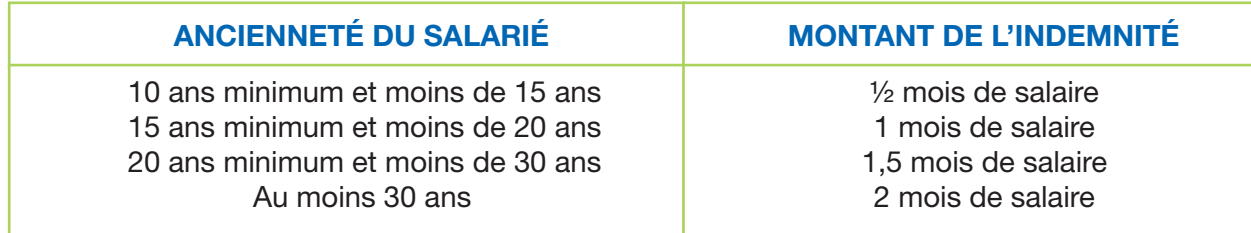

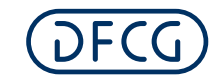

Les IFC ne concernent que les salariés, à l'exclusion :

- des mandataires sociaux qui, sauf en cas de cumul de mandat social et de contrat de travail, ne peuvent être bénéficiaires que d'une indemnité de cessation de mandat social ;
- des administrateurs qui, étant rémunérés en revenus de capitaux, ne le sont pas en traitements et salaires.

Proportionnelles à la pyramide des âges et à la qualification des salariés au sein de l'entreprise, les IFC représentent des volumes monétaires importants d'un point de vue macro-économique6 et peuvent contribuer de façon significative au passif social d'une entreprise ; à moins d'en confier la gestion à un organisme d'assurance -ce qui est l'usage dans certains secteurs7- elles donnent lieu obligatoirement, au-delà du seuil d'effectif de 250 personnes, à un calcul actuariel combinant plusieurs paramètres intrinsèques et exogènes ; la présente fiche technique propose d'aborder cette thématique des IFC en retenant le triptyque comptable, financier et fiscal, dans un contexte français<sup>8</sup>, et en envisageant l'alternative de la gestion interne ou externe des fonds y afférents.

#### **2. LA THÉORIE**

#### **En matière de comptabilisation**

La recommandation de l'Autorité des Normes Comptables (ANC) n°2013-02 du 7 novembre 2013 relative aux règles d'évaluation et de comptabilisation des engagements de retraite et avantages similaires pour les **comptes annuels** et les **comptes consolidés** établis selon les normes françaises rappelle que les entités, entreprises ou groupes ont la possibilité de mentionner en annexe de leurs comptes leurs engagements de retraite et avantages similaires ou de comptabiliser l'ensemble de ces engagements sous forme de provisions, la comptabilisation de provisions étant considérée comme une « méthode préférentielle » qui ne peut être remise en question dès lors qu'elle a été retenue. Les IFC s'inscrivent dans le cadre de cette recommandation, et :

- lorsqu'elles sont provisionnées, doivent donc l'être avec l'ensemble des autres engagements de retraite et avantages similaires ;
- lorsqu'elles figurent en annexe, doivent être clairement documentées à la rubrique des engagements hors bilan.

La recommandation de l'ANC n°2013-02 du 7 novembre 2013 susmentionnée confirme la possibilité pour les entreprises de poursuivre l'application de la recommandation antérieure du Conseil National de la Comptabilité (CNC) n°2003-R.01 relative aux règles de comptabilisation et d'évaluation des engagements de retraite et avantages similaires, tout en leur accordant les moyens de se rapprocher des dispositions de la norme IAS 19 révisée pour

- des indemnités de licenciement,
- des avantages sur capitaux propres (stock-options, plan d'achat d'actions,…),
- et des avantages en nature.

2 Nous retiendrons dans la présente fiche par convention le terme IFC, exclusive :

- de l'indemnité compensatrice de congés payés (si le salarié n'a pas épuisé la totalité de ses congés avant son départ à la retraite), et - de l'indemnité compensatrice de préavis (si l'employeur dispense le salarié d'effectuer son préavis).
- 3 A la différence par exemple de l'Allemagne où les retraites, notamment celles des cadres, sont généralement internalisées, et représentent des masses bilancielles importantes en termes de provisions pour rentes.
- 4 Le salaire de référence pour le calcul de l'indemnité de départ volontaire à la retraite et de l'indemnité légale de licenciement est le même (article R.1234-4 et D.1237-2 du code du travail). On retient la formule la plus avantageuse pour le salarié entre le douzième de la rémunération des douze derniers mois précédant le licenciement ou le départ volontaire, ou le tiers de la rémunération des trois derniers mois ; dans ce dernier cas, les primes ou éléments de salaire annuel ou exceptionnel qui auraient été versés pendant cette période sont pris en compte prorata temporis.
- 5 Conformément à l'article D.1237-1 du Code du travail. Source : Service-Public.fr, Direction de l'information légale et administrative (Premier ministre) (2014). « A quelles indemnités peut prétendre un salarié qui part à la retraite ? », mise à jour le 26 septembre. [En ligne], http://vosdroits.service-public.fr/particuliers/F13965.xhtml
- 6 Selon plusieurs sources, environ 800.000 départs en retraite par an sont prévus au cours des 20 prochaines années (contre 340.000 dans les années 1990 et 500.000 dans les années 2000).
- 7 Tels le Bâtiment et Travaux Publics, où les IDR des ouvriers par exemple sont prises en compte par les caisses du secteur (PROBTP). Par ailleurs, l'âge de départ en retraite tend à augmenter et les mises à la retraite à l'initiative de l'employeur à diminuer.
- 8 Le référentiel IFRS n'est en conséquence mentionné qu'à titre comparatif, dans la mesure où certaines dispositions applicables en France renvoient au cadre conceptuel originel des IFRS.

<sup>1</sup> A l'exclusion :

les entreprises faisant partie d'un groupe établissant ses comptes consolidés en normes IFRS, lesquelles imposent le provisionnement des engagements de retraite. Les entreprises dotées d'un effectif de moins de 250 salariés disposent toujours de la faculté de recourir à une méthode simplifiée d'évaluation de leurs engagements de retraite, laquelle doit cependant être explicitée en annexe.

C'est ainsi que les entreprises qui comptabilisaient leurs écarts actuariels immédiatement en résultat peuvent adopter la méthode dite du « corridor » lors de la première application de la recommandation de l'ANC n°2013-02 du 7 novembre 2013, sous condition que cette adoption soit pérenne, en vertu du principe de permanence des méthodes. Pour mémoire, la méthode du corridor, s'appliquant aux régimes à prestations définies englobant les IFC, prévoit que l'entreprise doit comptabiliser une fraction de ses écarts actuariels en produits ou en charges, si les écarts actuariels cumulés non comptabilisés à la fin de l'exercice précédent excèdent la plus grande des deux valeurs ci-après :

- 10% de la valeur actuelle de l'obligation au titre des prestations définies à la date de clôture9 ;
- 10% de la juste valeur des actifs du régime à la date de clôture.

Les écarts actuariels sont donc comptabilisés soit selon la méthode du corridor, soit immédiatement en résultat<sup>10</sup>.

La dualité de traitement comptable des IFC en annexe ou en provisions dans les comptes sociaux et consolidés se résume comme suit (Lebrun, 2013) :

#### ➜ *Comptabilisation dans les comptes sociaux*

Le Code de commerce<sup>11</sup> laisse le choix aux entreprises de provisionner ou non les IFC. Le plan comptable<sup>12</sup>, sans contredire le Code de commerce, postule cependant que le provisionnement des retraites donne une meilleure information, et dès lors érige ce

provisionnement en méthode préférentielle, laquelle interdit pratiquement tout retour en arrière (qui consisterait en l'abandon des provisions en faveur d'une information dans l'annexe) ;

Il convient alors de provisionner la totalité des engagements de retraite et avantages assimilés incluant le cas échéant, outre les IFC, les pensions, compléments de retraite, indemnités et allocations en raison du départ à la retraite ou avantages similaires des membres du personnel et des associés et mandataires sociaux.

A première constitution, la provision est calculée à l'ouverture de l'exercice et comptabilisée au débit du compte n°119 « Report à nouveau » par le crédit du compte n°153 « Provisions pour pensions et obligations similaires ». Les dotations – reprises sont par la suite enregistrées respectivement dans les comptes n°681 « Dotations aux amortissements, aux dépréciations et aux provisions - Charges d'exploitation » et n°781 « Reprises sur amortissements, dépréciations et provisions – Produits d'exploitation ».

➜ *Comptabilisation dans les comptes consolidés*

Le Code de commerce<sup>13</sup> pose le principe de l'homogénéité des méthodes d'évaluation appliquées aux éléments compris dans les comptes consolidés, qui est approfondi par le règlement CRC 99-02 régissant l'établissement des comptes consolidés, selon lequel :

- le choix de la méthode appliquée uniformément dans les comptes consolidés est indépendant des choix opérés par les entités consolidées, en particulier la société mère, dans leurs comptes individuels ;
- à titre d'exemple, si le groupe a choisi de provisionner les engagements de retraite, ce choix s'impose aux entités qui ne les auraient fait figurer que dans l'annexe de leurs comptes individuels.

Par ailleurs, comme le plan comptable

<sup>9</sup> Avant déduction des actifs du régime

<sup>10</sup> Cette option est toutefois dérogatoire par rapport à la norme IAS 19 révisée, qui stipule que les écartes actuariels sont désormais enregistrés dans les "autres éléments du résultat global" (Other Comprehensive Income ou OCI), la méthode du corridor n'étant plus reconnue dans le référentiel IFRS. 11 Article L.123-13 du Code de commerce.

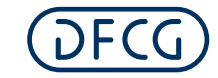

général, le règlement CRC 99-0214 prévoit que le provisionnement des retraites est une méthode préférentielle15. Ces dispositions n'interdisent cependant pas à un groupe de ne pas provisionner les engagements de retraite dans ses comptes consolidés, même si ce choix implique d'éliminer les provisions constatées dans les comptes sociaux de certaines entités du groupe en vertu du principe d'homogénéité.

#### *En matière d'évaluation*

La recommandation du CNC n°2003-R.0116 suscitée préconise la méthode actuarielle dite des « *unités de crédit projetées »* avec salaire de fin de carrière, reposant sur le principe de la répartition sur chaque période du montant des droits acquis au cours de cette période pour chaque salarié. Le mode de calcul consiste à affecter les indemnités de départ à la retraite auxquelles aurait droit un salarié s'il restait dans la société jusqu'à son départ en retraite, d'une part, d'un coefficient d'actualisation et, d'autre part, de la probabilité de présence du salarié à la date de sa retraite compte tenu des facteurs de rotation du personnel (turnover) et de mortalité à l'horizon de l'âge de départ en retraite ; pour déterminer la provision comptable, le résultat de ce calcul, pondéré par un coefficient de charges sociales, doit être réparti linéairement sur la période comprise entre la date de clôture (au moment où le calcul est opéré) et la date de départ en retraite du salarié (au moment où l'IDR sera versée).

La recommandation du CNC n°2003-R.01 permet également aux sociétés dotées d'un effectif de moins de 250 salariés, et de ce fait autorisées à recourir à une méthode simplifiée de calcul des IFC, à retenir une évaluation « brute » faisant abstraction de la probabilité de départ à la retraite ou de décès. Ces mesures de simplification ont été maintenues par la recommandation ultérieure de l'ANC n°2013-02.

Les formules de calcul des IFC mobilisent des paramètres issus :

- de données **intrinsèques** à l'entreprise, concernant les salariés bénéficiaires des IFC : salaire annuel brut (sur une année pleine), sexe, date de naissance déterminant l'âge, date d'entrée dans l'entreprise déterminant le degré d'ancienneté à la date de calcul de l'IFC, catégorie conventionnelle (cadre, ETAM,...), âge de départ à la retraite déterminant le degré d'ancienneté au terme de la période d'activité ;
- de données **exogènes** structurant le calcul : droit au terme (en mois de salaire, en fonction notamment des dispositions de la convention collective, de l'accord de branche, de l'accord interne d'entreprise, ou du contrat de travail), coefficient d'actualisation, taux de mortalité, taux de turnover.

La formule de calcul la plus usuelle de l'engagement au titre des IFC est la suivante (SVP, 2012) :

 $E = D \times P \times A$ 

où :

- **E** : Engagement ;
- **D** : Droits (en fonction de la convention collective, de l'âge et du mode de départ, du salaire projeté suivant un taux de progression salariale annuel) et après application des charges sociales ;
- **P** : Probabilité de versement des droits (en fonction du risque de décès et du risque de turnover) ;
- **A** : Actualisation (taux financier actant le laps de temps entre l'évaluation et le versement de l'IDR).

13 Article L. 233-22 du Code de commerce. Règle reprise au 2° de l'article R. 233-8 du Code de commerce.

<sup>14</sup> Paragraphe 300 du CRC 99-02.

<sup>15</sup> Alors qu'il s'agit d'une méthode obligatoire en IAS 19.

<sup>16</sup> Dans la logique des dispositions de l'IAS 19.

En dehors de la base de calcul correspondant au nombre de mois de salaire, les données exogènes appellent les commentaires suivants :

#### ➜ *Taux d'actualisation*

Force est de constater l'absence d'uniformité dans le choix et la formation du taux d'actualisation utilisé par les entreprises. Les repères suivants sont cependant accessibles *via* des bases de données financières<sup>17</sup> :

- Recommandation n°2003-R.01 du CNC : référence à un taux de marché fondé sur les obligations d'entreprise de première catégorie (taux de rendement des obligations cotées fin de mois, secteur privé, première signature) ;
- IAS 19 : taux de marché des entreprises de haute qualité (notées AA) sur la zone monétaire considérée ;
- iBoxx AA 10+ : rendement des produits obligataires des principaux emprunteurs du marché du crédit en euros classés comme hautement qualitatifs (par  $IIC^{18}$ );
- TEC 10 : rendement des emprunts d'Etat à long terme.

Dans les conditions de marché actuelles et sur la base d'observations empiriques sur l'information financière des sociétés du SBF120, un taux d'actualisation compris entre 1,5% et 2%19 paraît plausible.

#### ➜ *Taux de turnover*

Le *turnover*, correspondant au taux de rotation du personnel, se calcule en divisant la demisomme du nombre de salariés quittant l'entreprise et arrivant dans l'entreprise par le nombre initial de personnes au titre de la période de référence ; le taux de turnover s'obtient par la multiplication du résultat par 100 :

- les entrées cumulent les embauches en contrat à durée indéterminée et celles en contrat à durée déterminée. ;
- les sorties comprennent les fins de contrat à durée déterminée, les démissions, les licenciements économiques et pour motif personnel, les fins de période d'essai et les ruptures conventionnelles<sup>20</sup>.

Le taux de *turnover* est variable selon l'activité et la taille de l'entreprise ; ainsi plus l'entreprise compte de salariés, plus l'effectif est stable, étant toutefois observé que les plans de restructuration peuvent dans certains cas influer sur la rotation du personnel.

#### ➜ *Taux de mortalité / d'espérance de vie*

Le taux de mortalité / d'espérance de vie à la naissance découle des tables INSEE (en annexe), qui mettent en évidence la durée de vie (ou l'âge au décès) d'une génération fictive soumise aux conditions de mortalité annuelle21. Pour le calcul des IDR, l'entreprise détermine la probabilité qu'un salarié a, à un certain âge, d'atteindre l'âge de sa retraite.

La table de mortalité ou table de survie INSEE est un document statistique établi par l'INSEE d'après l'observation de l'évolution démographique constatée au cours des dernières années.

➜ *Analyses de sensibilité*

A titre illustratif, l'exemple ci-dessous rend compte de la sensibilité d'un modèle actuariel simple :

- au taux d'actualisation retenu et
- à la probabilité de présence d'un salarié conditionnée par les facteurs de rotation du personnel et de mortalité.

19 International Index Company Limited.

<sup>17</sup> *Bloomberg* par exemple..

<sup>18</sup> Le taux de 4% peut être considéré comme un maximum.

<sup>20</sup> Le taux de rotation du personnel de l'entreprise doit être calculé en prenant en compte tous les motifs de départ à l'exclusion des décès (qui sont modélisés via le taux de mortalité / d'espérance de vie) et des départs en retraite (dans la mesure où le calcul des IFC, par définition, porte précisément sur les indemnités de départ en retraite).

<sup>21</sup> A partir d'une population initiale de 100.000 individus.

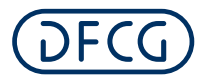

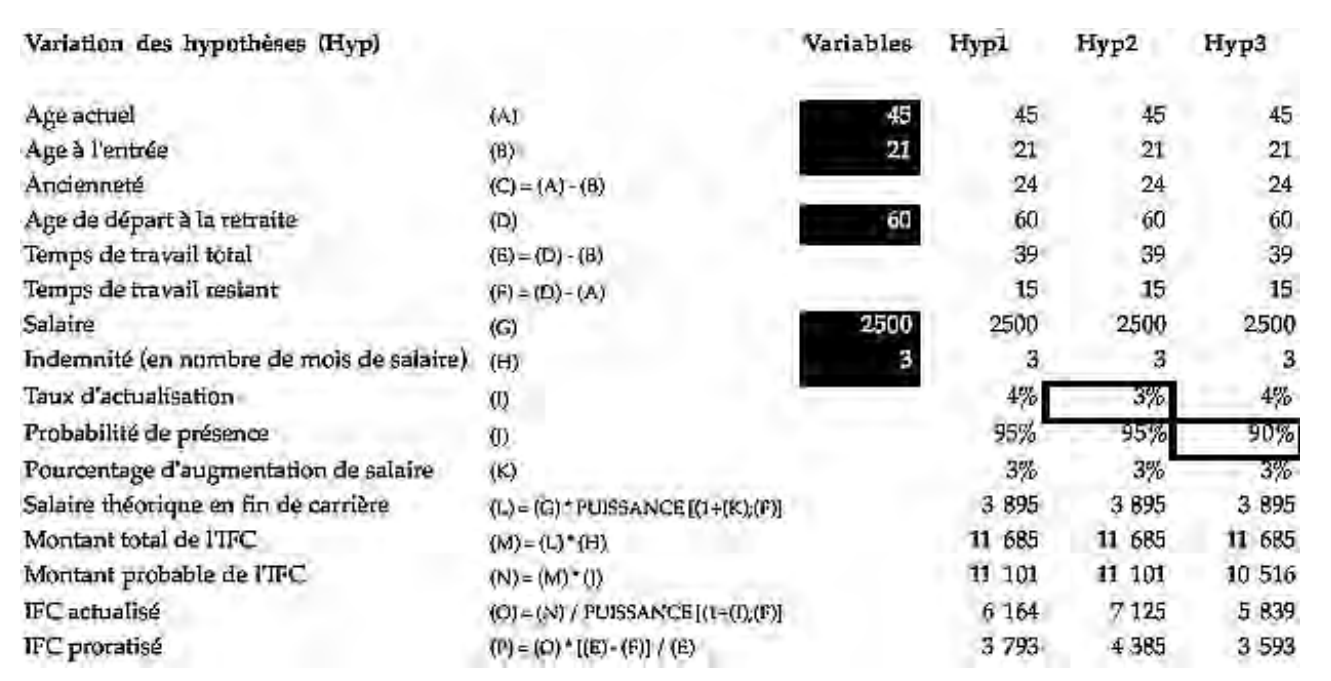

On déduit de ce modèle la table de sensibilité suivante :

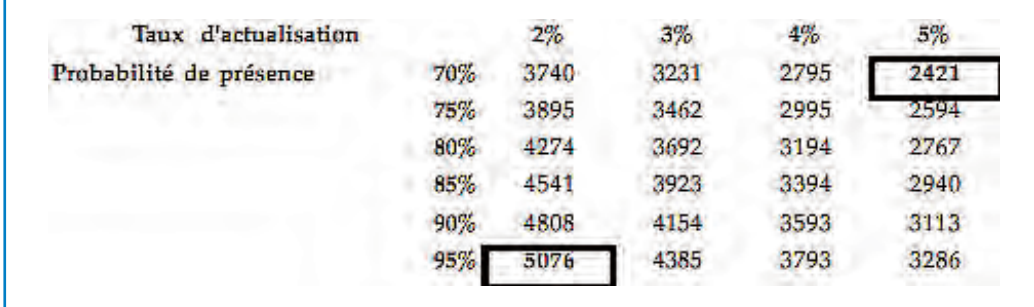

#### **3. LA PRATIQUE DU DAF : INTERNALISATION OU EXTERNALISATION DES IFC ?**

Nos observations empiriques sur une population de PME sans filiale, d'une part, et de sociétés astreintes à l'établissement de comptes consolidés, d'autre part, nous conduisent aux constats suivants :

- Dans les comptes sociaux, bon nombre de sociétés ne provisionnent pas les engagements de départ à la retraite, et ne font que les retranscrire en engagements hors bilan. Il est rappelé qu'en cas de provision, ce sont non seulement les IFC qu'il convient de comptabiliser au passif, mais également et plus largement l'ensemble des engagements de retraite et avantages similaires dont elles ne constituent qu'une partie ;
- Nonobstant la possibilité de recourir à une mention en engagements hors bilan, la pratique conforme au CRC 99-02 est en revanche de provisionner les IFC avec les autres engagements de retraite et avantages similaires dans les comptes consolidés, suivant la méthode dite préférentielle, étant rappelé que le provisionnement des engagements de retraite est obligatoire en IFRS.

L'arbitrage entre la gestion interne et externe des IFC nécessite d'examiner les modalités de prise en charge, par voie de cotisations annuelles, des IFC par les nombreuses compagnies d'assurance proposant leurs services dans ce domaine, afin de recenser de façon exhaustive les avantages et inconvénients de la solution de l'externalisation (qui n'est possible que via une compagnie d'assurance) ; les avantages<sup>22</sup> et inconvénients suivants sont mentionnés à titre indicatif :

- ➜ *Points positifs :*
- Possibilité d'externaliser tout ou partie des engagements ; les versements, en montants et périodicité, sont effectués au rythme décidé par l'entreprise en fonction de ses contraintes financières ;
- Absence de risque sur le capital pour l'entreprise, dans la mesure où les sommes sont placées sur l'actif général de la compagnie d'assurance ;
- Rémunération du fonds ayant perçu les sommes versées ;
- Décompte d'intérêts sur les versements non assujettis aux charges et aux prélèvements sociaux ;
- Déductibilité fiscale au titre de l'impôt sur les sociétés ;
- Abonnement de la charge calculée par des professionnels ;
- Possibilité de « benchmarking » ;
- En cas de changement de droits ou de modification de démographie conduisant à un montant sur le fonds dépassant le passif social, les sommes versées n'étant pas nominatives, le fonds servira à couvrir les départs ultérieurs et l'entreprise cessera d'alimenter le fonds jusqu'à rétablir l'équilibre avec son passif social ;
- En cas de difficultés financières de l'entreprise, les salariés sont assurés d'être indemnisés à concurrence du fonds constitué.
- ➜ *Points négatifs :*
- Sortie de trésorerie annuelle (versus le jour de départ en retraite du salarié dans le cas de l'internalisation des IFC) ;
- Durée d'engagement vis-à-vis du prestataire ;
- Complexité fréquente du calcul de la cotisation annuelle<sup>23</sup> ;
- L'entreprise se dessaisit des sommes versées, qui ne peuvent servir qu'à payer les indemnités de départ en retraite de ses salariés et ne peuvent être reversées à l'entreprise qu'en cas de disparition totale des engagements (par exemple en cas de liquidation<sup>24</sup>).

#### **4. POINTS DE VIGILANCE … DANS LA PERSPECTIVE DE LA CERTIFICATION DES COMPTES ET SUR LE PLAN FISCAL**

Comme illustré dans l'exemple ci-dessus, les paramètres exogènes (taux d'actualisation, taux de turnover, taux de mortalité) ont un impact significatif sur le montant de l'IFC. Cette sensibilité, qui peut être assimilée à une variable d'ajustement lorsque les IFC sont provisionnées, nécessite par conséquent pour le directeur financier de s'enquérir de la position du commissaire aux comptes sur ces paramètres au stade de l'évaluation des provisions à la clôture.

Par ailleurs, d'un point de vue fiscal :

• Les provisions pour IFC sont non déductibles dans les comptes sociaux, en

<sup>22</sup> La déductibilité fiscale des cotisations payées et l'exonération des bénéfices financiers réalisés dans le cadre du contrat d'assurance sont consenties en contrepartie de la perte de propriété des fonds.

<sup>23</sup> Pouvant revêtir la forme d'une cotisation initiale correspondant au montant actuel du passif social suivie de primes de réajustement ou d'une cotisation constante sur la durée d'un échéancier.

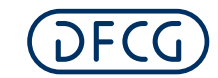

vertu de l'article 39-1-5 du Code général des impôts qui stipule que *« ne sont pas déductibles les provisions que constitue une entreprise en vue de faire face au versement d'allocations en raison du départ à la retraite ou préretraite des membres ou anciens membres de son personnel, ou de ses mandataires sociaux »*, de sorte que les sommes provisionnées sont soumises au taux d'impôt sur les sociétés en vigueur ;

- En cas de provisions pour IFC dans les comptes consolidés, il y a lieu de tenir compte des impôts différés qui s'y rattachent, eu égard à la déductibilité au moment de leur décaissement ;
- Lorsque le régime est géré en externe par un organisme assureur, l'entreprise peut déduire immédiatement de ses résultats imposables la prime d'assurance payée pour faire face à son engagement ; en effet la déduction s'opère comptablement à la date de paiement et non pas à la date d'échéance de la prime d'assurance.

#### **5. LE POINT DE VUE DE LUDOVIC**

Quel est le traitement des IFC lors de la première prise en compte de cette provision ?

➜ *Lors du premier exercice, le montant calculé comme « à nouveau » de l'exercice est enregistré en provision avec une contrepartie en diminution des réserves. La dotation (ou reprise) de l'année est enregistrée comme charge de l'exercice.*

La position d'un commissaire aux comptes sur le montant des IFC peut-elle être différente de celle de l'entreprise ?

➜ *Oui, et afin d'éviter des discussions lors de l'audit, il est préférable d'anticiper une éventuelle divergence de vue, donc de faire un point avec les commissaires aux comptes et le cas échéant les conseils de l'entreprise au moment de la clôture, surtout en ce qui concerne le taux d'actualisation.*

Les IFC nécessitent-elles une attention particulière sur la fraction du périmètre de consolidation formée des sociétés de droit étranger ?

➜ *Si les engagements de retraite et avantages similaires constituent une thématique générale à l'échelle internationale d'un groupe, et même si leur équivalent peut revêtir une forme quelque peu différente pour les sociétés de droit étranger (en Allemagne, au Royaume-Uni, en Italie par exemple), les IFC en tant que telles restent une spécificité française.*

Quels sont les principales références bibliographiques auxquelles se référer ?

- ➜ *Quelques textes et articles de référence présentent un intérêt à la fois théorique et pratique ; à titre indicatif :*
- ANC (2013). *Recommandation n° 2013-02 du 7 novembre 2013 relative aux règles d'évaluation et de comptabilisation des engagements de retraite et avantages similaires pour les comptes annuels et les comptes consolidés établis selon les normes comptables françaises.* [En ligne],

http://www.focusifrs.com/menu\_gauche/documentation/ouvrages\_et\_articles\_de\_fond/ recommandation\_de\_l\_anc\_relative\_aux\_engagements\_de\_retraite\_en\_normes\_francaises

- CNC (2003). *Recommandation n° 2003-R.01 du 1er avril 2003 relative aux règles de comptabilisation et d'évaluation des engagements de retraite et avantages similaires.* [En ligne], http://www.anc.gouv.fr/files/live/sites/anc/files/contributed/Normes%20francaises/ Recommandations/2003r01\_regles\_comptabilisation.pdf
- Code de commerce, Article L. 123-13. [En ligne], http://legifrance.gouv.fr/affichCodeArticle.do?cidTexte=LEGITEXT000005634379&idArticle= LEGIARTI000006219305&dateTexte=&categorieLien=cid
- Code de commerce, Article L. 233-22. [En ligne], http://www.legifrance.gouv.fr/affichCodeArticle.do?idArticle=LEGIARTI000006229314&cidTexte =LEGITEXT000005634379
- Code de commerce, Article R. 233-8. [En ligne], http://www.legifrance.gouv.fr/affichCode.do;jsessionid=B9C2230E88DB39AD74285627F30EC B6F.tpdila18v 3?id SectionTA=LEGIS CTA000006161491&cidTexte= LEGITEXT000005634379&dateTexte=20150419
- CRC (1999). Règlement 99-02. [En ligne], http://www.bibliobaseonline.com/ouvrir\_fichier.php?NOM\_FICHIER=11390\_1.PDF&NUMERO= 11390
- LEBRUN, Benoît (2013). « Les engagements de retraite : les règles comptables françaises comparées aux normes IFRS ». Revue française de comptabilité, n°469, octobre, pp. 52-54. [En ligne], http://www.focusifrs.com/menu\_gauche/documentation/revue\_francaise\_de\_comptabilite\_rfc/ar ticles ias ifrs dans la rfc 2013
- SVP (2012). Engagements de retraite : comment les comptabiliser et les évaluer ? [En ligne], http://static1.editialis.fr/Images/Breves/Synthese-Etude/SyntheseEtude283.pdf

#### **ANNEXES**

- Tables de mortalité des années 2010-2012, probabilités de survie hommes-femmes, Ined. [En ligne], http://www.ined.fr/fr/tout-savoir-population/chiffres/france/mortalite-cause-deces/tablemortalite/
- Tables de mortalité des années 2008-2010, probabilités de survie hommes-femmes (T69) : Insee, statistiques de l'état civil et estimations de population. [En ligne], http://www.insee.fr/fr/themes/detail.asp?ref\_id=irsd2010&page=irweb/sd2010/dd/sd2010\_mort alite.htm

### EVALUATION D'UN MANAGEMENT PACKAGE **4**

Les management packages, qui revêtent de multiples formes<sup>1</sup> plus ou moins complexes, représentent pour l'entreprise un outil de motivation, d'implication et de fidélisation du personnel, et constituent une composante « psychologique » importante pour leurs bénéficiaires dans le contexte professionnel ; l'évaluation qui en est faite, notamment pour la fixation du prix de souscription<sup>2</sup> et le suivi pluriannuel de la valeur des instruments composant le management package dans le cadre par exemple de l'arrêté des comptes<sup>3</sup>, peut soulever des difficultés pratiques souvent liées à la multiplicité des paramètres à mobiliser ; nous allons tenter de « démystifier » ce sujet en en rappelant succinctement les enjeux et les fondements théoriques avant d'en analyser les aspects pratiques.

Nous nous appuierons sur l'exemple simple d'un Bon de Souscription d'Actions (« BSA »), donnant par définition la possibilité de souscrire pendant ou à l'issue d'une durée déterminée des actions dont le prix est fixé à l'avance.

#### **1. LES ENJEUX DE L'ÉVALUATION D'UN** *MANAGEMENT PACKAGE* **?**

La conciliation de contraintes antagonistes entre les parties prenantes à la conclusion d'un management package implique une interaction et des itérations entre les praticiens en charge de la mise en place et de la surveillance du dispositif (responsables financiers, responsables des ressources humaines) et

des conseils (juridiques, fiscaux, financiers). En particulier, le fait que le revenu ou la plusvalue associé(e) à la formule d'intéressement puisse être assorti(e) pour les bénéficiaires d'une taxation personnelle, légitime, en marge des travaux internes à l'entreprise, le recours à l'intervention d'un conseil juridique et/ou d'un conseil fiscal.

En outre, le principe du strict alignement des intérêts des salariés et des actionnaires dans certaines formes de management package (telles les « phantom stocks »4) nécessite d'en calibrer la valeur le plus précisément possible, dans le respect d'un principe d'équité.

#### **2. LA THÉORIE : DES FONDEMENTS ROBUSTES POUR DES INSTRUMENTS RÉPUTÉS VOLATILES**

Les liens entre *management package* et stratégie d'entreprise ont été de longue date étudiés en sciences de gestion (Kaplan et Norton, 2003<sup>5</sup> et 1993<sup>6</sup>).

L'intérêt de la valorisation d'un BSA est d'autant plus patent lorsque le sous-jacent est constitué de l'action d'une société non cotée, qui requiert d'être préalablement évaluée autrement que par la référence classique au cours de bourse ; l'évaluateur est alors confronté à la difficulté d'une approche de valorisation du sous-jacent « analogique » au moyen de multiples boursiers et / ou transactionnels issus de sociétés dont la comparabilité avec l'entreprise émettrice des BSA est

2 La fixation du prix de souscription est de la responsabilité de l'organe d'administration de l'entreprise.

6 Kaplan, Robert S., Norton, David (1993). « Putting the Balanced Scorecard to Work », Harvard business Review, Volume September-October, Boston : Harvard Business Publishing, pp. 134-147.

<sup>1</sup> *Entre autres Stock-options, Bons de Souscription d'Actions (« BSA »), Actions à Bons de Souscription d'Actions (« ABSA »), Obligations Convertibles (« OC »), Actions de Préférence (« AP »), Bons de Souscription de Parts de Créateurs d'Entreprise (« BSPCE »), Phantom stocks (cf. infra),…*

<sup>3</sup> Notamment lors de la première année d'attribution de ces instruments ; on rappellera pour les sociétés émettrices utilisant le référentiel IFRS l'existence de la norme IFRS 2 « Paiement fondé sur des actions » qui édicte les dispositions relatives à l'évaluation et à la comptabilisation des transactions rémunérées par des actions (IFRS 2 prescrit en particulier une évaluation et une comptabilisation obligatoire des transactions dont le paiement est fondé sur des actions, et impose la constatation d'une charge de personnel pour un montant équivalent à la juste valeur des instruments attribués en contrepartie des capitaux propres). [En ligne],

http://www.focusifrs.com/menu\_gauche/normes\_et\_interpretations/textes\_des\_normes\_et\_interpretations/ifrs\_2\_paiement\_fonde\_sur\_des\_actions

<sup>4</sup> *Les « phantom stocks » consistent en l'attribution d'actions virtuelles à leurs bénéficiaires, qui lors de leur exercice reçoivent une somme en cash correspondant à la différence entre la valeur de l'action sous-jacente au jour de l'exercice et le prix d'exercice notionnel fixé lors de l'octroi ; ils peuvent être doublés d'un « équivalent dividende » permettant à leurs porteurs de percevoir un « dividende virtuel » lors de la distribution effective de dividendes aux actionnaires.*

<sup>5</sup> Kaplan, Robert S., Norton, David (2003). Le Tableau de Bord Prospectif. Paris : Editions d'Organisation, 2ème édition, 312 p.

généralement sujette à discussion et nécessite la prise en compte de décotes de taille et  $d'$ illiquidité<sup>7</sup> ainsi que de primes de contrôle<sup>8</sup>, et à la difficulté de mettre en œuvre une valorisation « intrinsèque » par l'actualisation des flux prévisionnels de trésorerie (Discounted Cash-Flow ou DCF), en l'absence fréquente de prévisions à moyen terme clairement explicitées au-delà de l'horizon budgétaire (cf. fiche sur l'évaluation des titres). Pour autant, c'est bien de la performance par rapport à ces prévisions dont dépendra la plus-value que réaliseront à terme les bénéficiaires.

La difficulté de la fixation de la valeur du sousjacent se greffe donc au caractère volatile de la valorisation du BSA, sensible à plusieurs paramètres se rapportant :

- aux caractéristiques de l'instrument (parité bon / action<sup>9</sup>, maturité<sup>10</sup>, période d'exercice<sup>11</sup>, incessibilité<sup>12</sup>, prix d'exercice<sup>13</sup>, clause de « forçage »14) faisant appel à des observations sur longue période reposant sur des données de marché (décotes d'incessibilité<sup>15</sup> par exemple) ;
- aux paramètres d'évaluation (volatilité<sup>16</sup>, taux sans risque<sup>17</sup>, taux de rendement du sous-jacent<sup>18</sup>, marge de repo<sup>19</sup>, dilution<sup>20</sup>…). lesquels renvoient également à des données de marché (au travers notamment des comparables boursiers sélectionnés pour l'évaluation analogique du sous-jacent) et sont censés être projetés, alors même que l'évaluateur ne dispose le plus souvent que de références historiques ne pouvant par

définition préjuger d'une évolution future (quid par exemple du taux de rendement implicite d'une action appréciée au regard des distributions de dividendes des dernières années écoulées ? ou encore la volatilité à un instant « t » peut-elle perdurer ?).

#### **3. LA PRATIQUE DU DAF : LE PRAGMATISME EN LA MATIÈRE EST-IL DE BON ALOI ?**

Le recours des praticiens à divers pourcentages forfaitaires pour évaluer le BSA est une pratique courante résultant d'une approche souvent empirique ; c'est ainsi qu'un consensus de place a par exemple pu se former sur le fait que la valorisation d'une option telle un BSA représenterait environ 10% de la valeur du sous-jacent<sup>21</sup> par référence à une prétendue « tolérance fiscale » (laquelle n'est par définition pas démontrable), ou -ordre de grandeur encore plus aléatoire- qu'elle serait conditionnée par un quelconque « ratio d'investissement » des bénéficiaires, gravé dans le marbre à leur souscription.

En regard de ces usages tendant à stabiliser les critères d'évaluation en les simplifiant à l'excès sans véritable démarche de rationalisation, force est de constater en réalité l'extrême volatilité des paramètres de valorisation, évoluant au rythme des marchés, de la technologie, du droit et de la fiscalité. Il s'avère donc indispensable pour l'entreprise de disposer a minima d'une documentation interne précise et à jour sur la fixation de ces paramètres, et idéalement d'une base de données financières<sup>22</sup>, pour être en mesure de

<sup>7</sup> SFEV (2008). « Groupe de travail Primes et décotes dans le cadre des évaluations financières », septembre.

<sup>8</sup> PWC (2011). « Primes de contrôle ». [En ligne], http://www.pwc.fr//assets/files/pdf/2011/07/pwc\_etude\_primes\_de\_controle\_150711.pdf

<sup>9</sup> Hors effet dilutif, l'augmentation du nombre d'actions résultant de l'exercice des BSA en accroît la valeur ; a contrario la diminution du nombre d'actions résultant de l'exercice des BSA en restreint la valeur.

<sup>10</sup> L'allongement de la période d'exercice contribue à l'augmentation de la valeur du BSA ; la réduction de la période d'exercice produit l'effet contraire.

<sup>11</sup> Les BSA peuvent être exercés à tout moment (options américaines) ou seulement à l'échéance (options européennes) : cf. chapitre suivant.

<sup>12</sup> L'existence de clauses d'incessibilité durant la durée des BSA tend à en diminuer la valeur, au travers de l'application d'une décote d'incessibilité.

<sup>13</sup> Toutes choses égales par ailleurs, l'augmentation du prix d'exercice diminue la valeur d'un BSA, contrairement à la baisse du prix d'exercice qui en rehausse la valeur.

<sup>14</sup> La clause de forçage limite l'espérance de gain du porteur de BSA, en le contraignant à exercer l'option à partir d'une certaine date et d'un certain niveau de valorisation du sous-jacent (reflété dans les sociétés cotées par le cours).

<sup>15</sup> A recouper avec les décotes d'incessibilité observées sur les émissions de bons de sociétés cotées ; à titre indicatif, les décotes d'incessibilité observées de 2008 à 2013 sur les émissions de bons de sociétés cotées, présentées en annexe, ressortent en médiane à environ 30%.

<sup>16</sup> Le BSA se valorise si la volatilité augmente et inversement se dévalorise si la volatilité baisse.

<sup>17</sup> Le BSA se valorise si les taux d'intérêts augmentent et inversement se dévalorise si les taux d'intérêt baissent.

<sup>18</sup> Le BSA se valorise si les dividendes baissent et inversement se dévalorise si les dividendes augmentent.

<sup>19</sup> La marge de repo dépend de plusieurs paramètres dont le risque de crédit de la société en sa situation d'emprunteur et, dans le cas d'une société cotée, de la liquidité du titre.

<sup>20</sup> L'effet dilutif lié à l'exercice des BSA doit faire partie intégrante de leur modèle de valorisation.

<sup>21</sup> Dans une fourchette large et « floue » de 5% à 20%.

<sup>22</sup> Par exemple Infinancials.

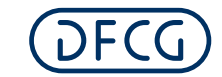

justifier via des analyses de sensibilité d'une valeur « centrale » du BSA et prévenir ainsi tout risque de requalification en salaire des bénéficiaires et de remise en cause du montant de l'attribution ainsi que de la plus-value finale.

Le recours à des modèles bien adaptés aux caractéristiques du BSA est également préconisé ; à titre d'exemple, un modèle « Black & Scholes »23 servira utilement à la valorisation d'une option européenne (exerçable à l'échéance), tandis qu'un modèle binomial « Cox, Ross et Rubinstein »24 sera réservé à celle d'une option américaine (exerçable à tout moment, le cas échéant à partir de la fin de la période d'incessibilité, jusqu'à la date d'échéance)<sup>25</sup>. La permanence des méthodes d'évaluation est une condition sine qua non de la crédibilité de l'évaluation du programme d'intéressement si celle-ci est appelée à être reconduite d'un exercice à l'autre.

#### **4. LES POINTS DE VIGILANCE S'IMPOSENT … EN DEHORS DE LA VALORISATION**

Sans même évoquer le risque potentiel d' « inversion hiérarchique » dans le cas où l'effet dilutif de l'exercice des BSA pourrait à terme radicalement remettre en cause la structure capitalistique de l'entreprise, la mise en place d'un programme de bons de souscription d'actions suppose à la base d'anticiper26 des situations souvent peu envisagées ou explorées lors de leur souscription comme le départ, pour une raison ou pour une autre, des bénéficiaires (démission, départ à la retraite, non-respect des engagements contractuels, rupture conventionnelle, licenciement, révocation,…) : quel est le sort en pareil cas des BSA dont les détenteurs auraient par hypothèse quitté l'entreprise ? quelle incidence ces circonstances peuventelles potentiellement avoir sur l'évaluation du programme d'intéressement ?

Dans un autre registre, la capacité des salariés à souscrire à un programme de BSA doit être également prise en considération ; en cas de moyens limités, l'attribution d'actions gratuites peut par exemple s'avérer plus attrayante, tant pour l'entreprise que pour le bénéficiaire, qu'un bon de souscription d'actions payant.

S'agissant de la fiscalité, si les BSA bénéficient d'un régime fiscal simple, ils offrent cependant une moindre sécurité fiscale que d'autres outils d'intéressement (actions gratuites, *stock-options,* BSPCE) :

- La dernière réforme des plus-values mobilières a conditionné la possibilité de bénéficier d'abattement au titre de l'impôt sur le revenu des personnes physiques (IRPP) à une durée de détention de l'action, à compter de la date d'exercice du bon (et non pas de la date de son octroi) ;
- En outre les BSA ne peuvent plus être souscrits en plans d'épargne en actions (PEA) ;
- L'administration fiscale tend à contester de façon systématique les avantages ayant à l'origine favorisé le développement de ce type d'instruments, ce qui peut susciter des contentieux avec les émetteurs<sup>27</sup>.

#### **EN SYNTHÈSE**

Les modèles d'évaluation des BSA sont souvent réducteurs de la réalité, et d'application délicate, notamment du fait de leur sensibilité à des paramètres « clés » :

- La diversité de ces modèles, sans entacher leur cohérence ni la pertinence de leur calibrage, peut expliquer in fine des divergences de résultats entre eux ;
- Il n'est en outre pas exclu que l'examen rétrospectif des résultats soit en décalage avec les événements effectivement survenus durant la période d'exercice de l'option.

25 Le recours à un modèle « Monte Carlo » peut également être envisagé pour compléter les simulations de l'évolution du sous-jacent.

<sup>23</sup> Le modèle « Black & Scholes » intègre les paramètres suivants : valeur et volatilité du sous-jacent, taux sans risque, maturité et prix d'exercice du BSA.

<sup>24</sup> Le modèle binomial « Cox, Ross et Rubinstein » ajoute aux paramètres du modèle « Black & Scholes » la durée d'un « pas » correspondant à une période entre la date d'évaluation et celle de l'expiration de l'option ; la représentation graphique du modèle prend la forme d'un arbre dont chaque « nœud » (intersection entre les branches) est un prix possible du sous-jacent et du BSA.

<sup>26</sup> Par exemple au travers des dispositions d'un pacte d'actionnaires ou de clauses à stipuler dans les plans d'attribution, conditionnant l'acquisition définitive des actions à la présence effective du bénéficiaire dans les effectifs de la société émettrice.

<sup>27</sup> Des décisions fiscales rendues en matière de management package relatives à des BSA prouvent que la requalification en salaire ou en bénéfices non commerciaux (BNC) apparaît quasi certaine si ces instruments ont été attribués gratuitement et/ou sans prise de risque financière de la part du bénéficiaire, étant précisé que le paiement des BSA à un prix de marché n'évite pas à lui seul une telle requalification.

En tout état de cause, le recours à un expert pour conforter ces résultats et pallier les risques de remise en cause par l'administration fiscale de la valeur d'attribution et de plusvalue finale est conseillé.

#### **5. LE POINT DE VUE DE LUDOVIC**

Les BSA peuvent-ils être attribués hors de l'hexagone ?

➜ *oui, il conviendra pour les bénéficiaires de tenir compte des spécificités fiscales étrangères.*

Des BSA peuvent-ils être attribués à l'ensemble du personnel ?

➜ *oui, même s'ils sont généralement dévolus au personnel d'encadrement, voire au « top management ».*

Dois-je recourir à un expert pour la valorisation des BSA à leur souscription ?

➜ *même s'il est souhaitable que la valorisation soit réalisée en interne, un rapport d'expert validant le prix d'attribution des BSA au regard du contexte de leur instauration procure un confort appréciable, tant pour l'entreprise (qui corrobore ainsi l'analyse et l'évaluation menée par le praticien), que pour leurs détenteurs (qui bénéficieront d'un « filet de sécurité » en cas de contrôle fiscal ultérieur) ; l'expert réitérera en outre son évaluation à l'échéance des BSA.*

Les règles comptables imposent-elles de valoriser les BSA ?

- ➜ *se référer aux dispositions de IFRS 2 (« Paiement fondé sur des actions ») … si les titres de l'entreprise sont cotés … ou si l'entreprise établit volontairement des comptes en IFRS !*
- ➜ *le suivi pluriannuel en interne de la valeur des BSA procède toutefois d'une bonne pratique.*

Par qui l'évaluation des BSA peut-elle être réclamée ?

➜ par des organismes externes à l'entreprise demandeurs de valeurs de référence (banques, organismes financiers), et le cas échéant à l'occasion de contrôles (administration fiscale, URSSAF).

A quelle littérature puis-je recourir pour bénéficier d'un éclairage à la fois théorique et pratique sur l'évaluation de BSA ?

- **→ Quelques références académiques et** professionnelles, à considérer d'un point de vue théorique et méthodologique, sont d'un accès (relativement) facile ; à titre indicatif :
- JULIENNE, Laurent, KATCHOURINE, Alexis (2010). Le Management Package. Outils d'intéressement au capital des salariés et dirigeants. Paris : Lamy Axe droit. [En ligne], http://librairiedroit.lamy.fr/epages/wkdroit.sf/ produit/21331/le-management-package
- POULARD, Benjamin, FROMONT, Emmanuelle (2010). « L'évaluation des stock-options par le modèle de Black and Scholes ou le modèle binomial : des dispositions théoriques aux difficultés opérationnelles ». Revue Française de Comptabilité, n°435, p. 23-27, septembre. [En ligne],

http://www.focusifrs.com/content/view/full/5 471

• SFEV (2010). « Note de travail sur l'évaluation des BSAAR28 », avril.

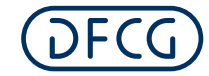

#### **ANNEXE**

Décotes d'incessibilité observées de 2008 à 2013 sur les émissions de bons de sociétés cotées

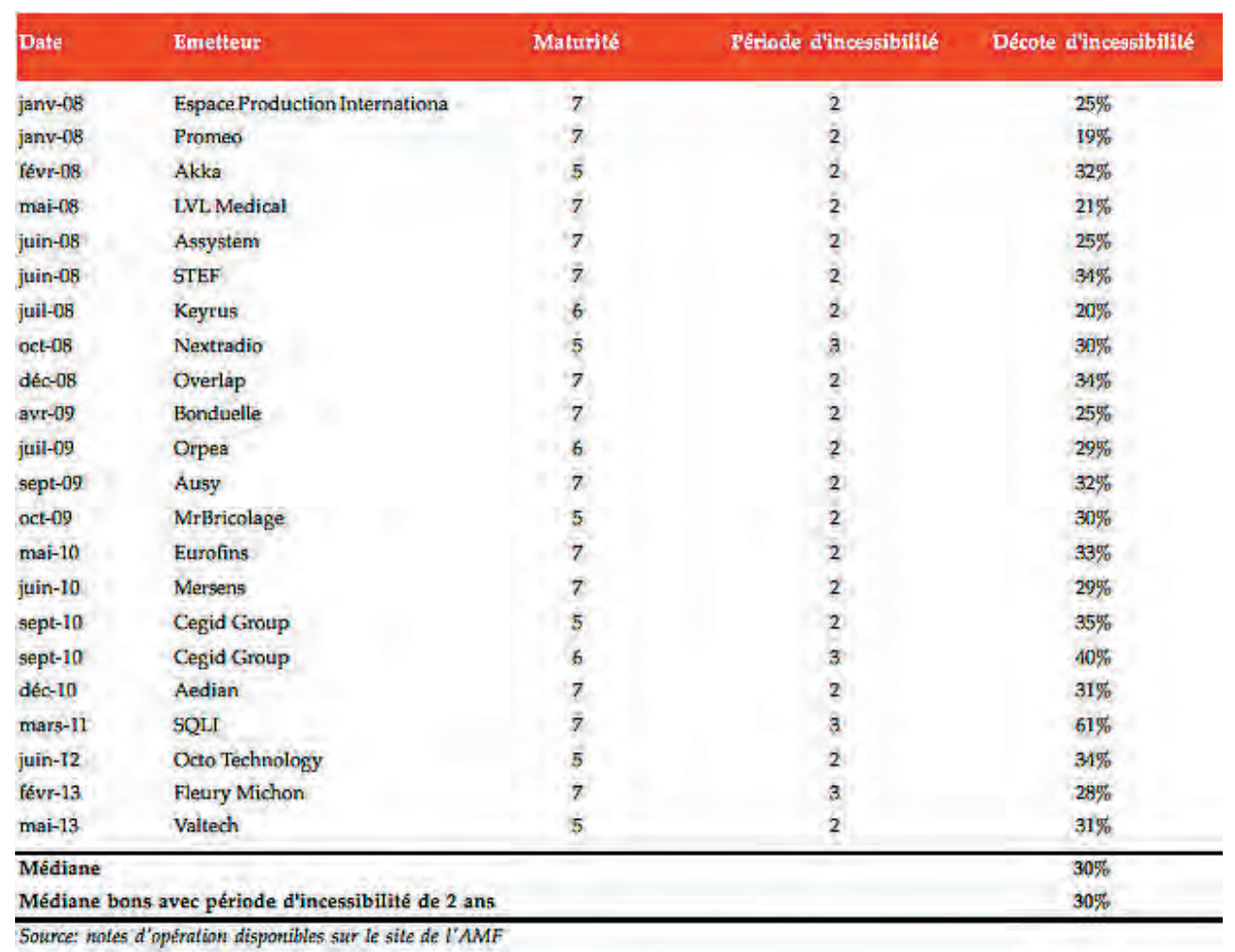

# ÉVALUATION D'UNE MARQUE **5**

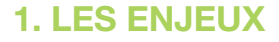

La marque est depuis longtemps considérée par les entreprises comme un levier de création de valeur, au même titre que l'ensemble des autres actifs, tangibles et immatériels. Dans des activités orientées grand public, telles que le luxe ou les biens de consommation, la marque est un levier clé de création de valeur.

La direction financière d'une société peut se trouver dès lors confrontée à la problématique de la valorisation d'une marque, notamment dans les cas suivants :

- **lors de son entrée dans le patrimoine de la société** : l'acquisition d'une marque peut résulter d'une transaction sur un actif isolé ou être réalisée dans le cadre d'un regroupement d'entreprises ; rappelons que les référentiels comptables actuels ne permettent pas la reconnaissance de la valeur de la marque développée en interne ;
- **lors de la clôture des comptes de la société :** des tests de dépréciation doivent être réalisés en cas d'indice de perte de valeur ou au moins une fois par an dans le cadre d'une marque à durée d'utilité indéterminée, ce qui reste le cas le plus fréquent ;
- **lors de la mise en place d'un contrat de redevance :** dans le cadre d'un contrat de licence de marque au sein d'un groupe, se posera notamment la problématique du respect de la réglementation fiscale en matière de prix de transfert.

Dans ce contexte, la direction comptable et financière se doit d'appliquer les principes comptables en vigueur pour l'établissement des comptes annuels, dans le respect des dispositions fiscales, tout en s'appuyant sur une approche de valorisation de la marque qui puisse être conforme à l'orthodoxie financière et aux pratiques de marché, avec la contrainte de répondre également aux objectifs stratégiques de l'entreprise.

#### **2. THÉORIE**

#### **PRINCIPES COMPTABLES**

Les dispositions applicables en France sur la comptabilisation et l'évaluation des immobili-

sations incorporelles (PCG, règlement CRC n°2004-06 sur les actifs) sont dans leur ensemble similaires à celles prévues dans le référentiel comptable IFRS.

En IFRS, l'entrée de la marque dans le patrimoine de la société est régie par la norme **IAS 38 « Immobilisations incorporelles »**, qui prévoit les cas de figure suivants :

- **l'acquisition séparée (IAS 38 §27)** : le coût de l'actif incorporel correspond à son prix d'achat majoré d'éventuels coûts complémentaires en vue de son utilisation prévue ;
- **l'acquisition lors d'un regroupement d'entreprises :** la norme présente plusieurs niveaux de détermination de la juste valeur d'un actif ; néanmoins, les marques étant des actifs spécifiques caractérisés par l'absence de marché actif et des transactions publiques peu fréquentes, il est difficile de se référer à des **prix cotés** sur un marché actif (IAS 38 – §39) ou à des **transactions récentes** sur des actifs similaires (IAS 38 – §40) pour valoriser la marque acquise. Dans le cas d'une marque acquise lors d'un regroupement d'entreprises, celle-ci est donc principale-<br>ment valorisée via des **techniques** via des **techniques d'estimation indirecte** de la juste valeur de l'actif (IAS 38 – §41).

En période de clôture, la valeur de la marque est appréciée sur la base de la norme **IAS 36 « Dépréciation d'actifs »** qui prévoit une comparaison de la valeur nette comptable avec la valeur recouvrable de l'actif, soit la valeur la plus élevée entre :

- sa juste valeur diminuée des coûts de vente (transactions conclues dans des conditions de concurrence normale) et ;
- sa valeur d'utilité (valeur actuelle des flux de trésorerie futurs).

En raison de la spécificité de l'actif qu'est la marque et l'absence de données de marché ou de données transactionnelles publiques, la valeur recouvrable de la marque est généralement appréciée au regard de sa **valeur d'utilité.**

#### **ORTHODOXIE FINANCIÈRE**

La norme ISO 10668 « Evaluation d'une

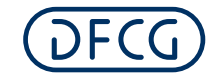

marque - exigences pour l'évaluation monétaire d'une marque » publiée en octobre 2010 propose une trame d'analyse sur le sujet et permet de préciser les approches envisageables en matière d'évaluation d'une marque.

Nous rappelons que cette norme a pour objectif d'éclairer la pratique en la matière, mais qu'elle ne revêt pas de **caractère obligatoire.**

#### **RÉGLEMENTATION FISCALE**

La mise en place d'un contrat de licence de marque au sein d'un Groupe nécessite de déterminer un taux de redevance applicable entre le propriétaire d'une marque et son utilisateur qui puisse respecter le principe de pleine concurrence défini par l'OCDE pour la fixation des prix de transfert.

#### **3. PRATIQUE DU DAF**

Avant toute démarche d'évaluation d'une marque, le directeur financier se doit d'en définir les contours **juridiques**, notamment auprès de l'INPI (propriété, disponibilité, étendue de la protection, litiges éventuels, nantissements...), **marketing** (image de marque, nature des produits sous marque...) et **économiques** (positionnement vis à vis de la concurrence, durée des avantages compétitifs attachés à la marque ...).

Ce travail nécessite une réflexion stratégique de l'entreprise qui se positionnera sur l'utilité de la marque, son espérance de vie, ses perspectives commerciales… Pour être valable, cette réflexion pourra être initiée par le directeur financier qui sera le garant de sa formalisation et du respect des normes, et menée conjointement avec la direction générale et les services juridiques et marketing.

Après cette réflexion stratégique, viendra le travail de valorisation en tant que tel. Comme évoqué plus haut, il n'existe pas à proprement parler de marché des marques et il est difficile d'avoir accès à des opérations comparables pouvant servir de base à l'évaluation.

#### **UNE PREMIÈRE FOURCHETTE DE VALEURS**

Dans une première approche, le directeur financier pourra déterminer une fourchette large de la valeur de la marque à partir des méthodes suivantes :

• **L'approche par les coûts** ou "quels coûts dois-je engager pour développer une marque de notoriété équivalente ? "

En pratique, cette méthode consiste à estimer les coûts nécessaires à la création d'une marque similaire ou à sa reconstitution, et à ce titre est principalement adaptée aux marques reproductibles ; elle implique notamment de pouvoir récupérer un historique fiable des coûts (plus facile dans le cas de marques jeunes).

Cette approche nécessite par ailleurs de pouvoir différencier les coûts participant à la création de l'actif (de son image de marque et de sa notoriété), de ceux qui contribuent seulement à son entretien, ce qui en pratique reste très difficile.

Dans le cas d'une marque industrielle, la constitution de l'image de marque d'un produit est souvent étroitement liée au savoir-faire industriel et donc à l'ampleur et à la qualité de la recherche et développement. Dans ce contexte, il conviendra cependant de bien isoler les dépenses engagées pour développer le savoir-faire industriel (procédés, brevets), de celles ayant concouru au développement propre de la marque (coûts publicitaires, promotion commerciale...).

Intrinsèquement, l'approche par les coûts ne permet pas d'extérioriser le potentiel futur de création de valeur de la marque. Elle est ainsi représentative d'une **valeur plancher** pour une marque profitable.

#### **• La rente du goodwill**

La méthode traditionnelle de la rente du goodwill permet de déterminer la survaleur globale que la société réussit à générer à partir de son actif économique28 et donc la valeur d'ensemble des éléments immatériels (savoirfaire, parts de marché, marque...) avant toute répartition.

A ce titre, cette approche permet de déterminer une **borne haute** de la valeur d'une marque profitable.

**UNE FOURCHETTE DE VALEURS RESSERRÉE** Dans un second temps, au sein de la fourchette large initialement établie, le directeur financier pourra affiner la valeur de la marque avec les méthodes suivantes :

**• L'approche par les redevances** ou "combien me rapporterait cette marque si j'en concédais le droit d'utilisation ? "

Cette méthode vise à estimer les redevances théoriques, nettes des dépenses d'entretien, que le propriétaire de la marque pourrait percevoir en cas de mise sous licence.

Bien que simple dans sa conception, la redevance théorique dépendant directement

d'un taux de redevance estimé et du volume d'affaires prévisionnel attendu de l'exploitation de la marque, elle demeure en pratique délicate à mettre en œuvre car très sensible à ces facteurs. Le taux de redevance retenu résultera d'une fourchette de taux généralement appliqués pour des marques de même notoriété dans le même secteur d'activité.

En pratique, le directeur financier pourra s'appuyer sur une approche analogique fondée sur la constatation des taux de redevances retenus dans des contrats de licence déjà existants pour la marque concernée ou mis en place par des marques comparables. Dans les faits, les conditions d'exploitation et la répartition des risques et avantages entre propriétaire et licencié peuvent diverger d'une marque à l'autre, et même pour une marque, d'un contrat à l'autre, ce qui rend difficilement applicable l'approche analogique sans analyse préalable des données comparatives.

**• L'approche prime de prix/volume** ou "quel est le surplus de prix/volume dont bénéficient mes produits marqués par rapport à des produits comparables vendus sans marque ?"

Cette approche consiste à considérer que le service Recherche et Développement, la qualité de fabrication et la communication (publicité, présence à des salons, défilés…) permettent de vendre un produit « marqué » plus cher ou en plus grandes quantités qu'un produit sans marque, en contrepartie de coûts spécifiques d'exploitation et de développement propres à la marque.

Ce surplus de marge peut également être appréhendé via des économies de coûts. Ainsi, les entreprises ayant opté pour une stratégie de domination par les coûts pratiqueront un prix comparable à la concurrence, mais bénéficieront par exemple d'économies d'échelle sur les coûts en raison de volumes importants.

La difficulté de cette méthode consiste à trouver des produits non marqués qui puissent être comparables, notamment en termes de qualité et de services.

Tout au long du processus de valorisation, le directeur financier pourra se faire assister aux différentes étapes clés (analyse juridique, marketing, économique et évaluation financière) par différents intervenants externes avec lesquels il pourra échanger et se livrer, chemin faisant, à une critique des différentes méthodes, et anticiper par exemple les répercussions du choix des méthodes quant aux tests de valeurs à réaliser ultérieurement.

Dans l'objectif de la clôture des comptes, le directeur financier devra discuter avec les commissaires aux comptes du processus suivi et des méthodes finalement utilisées ainsi que du contenu des éléments de l'annexe relatifs à la marque.

#### **4. POINTS DE VIGILANCE**

Comme dans tout exercice de valorisation, la valeur retenue s'inscrira dans une fourchette d'évaluation multicritère.

Comme on l'a vu, les points d'attention sont nombreux pour les différentes méthodes :

#### **LA DÉTERMINATION DES FLUX**

- la reconstitution du coût de lancement d'une marque présente sur le marché depuis de nombreuses années sera particulièrement difficile à appréhender, de même que les coûts de développement non productifs résultant du « tâtonnement » inhérent à tout début de projet. Pour ces raisons, la méthode des coûts sera assez vite confrontée à ses propres limites ;
- le recours à une base de données d'exploitation réellement comparables pour valider un taux de licence contraindra l'entreprise à se tourner vers un expert qui aura accès à des bases de données permettant de comparer les taux de redevance de marques comparables (la redevance des marques Dior ou Celio pour des lunettes, par exemple, ne sera peutêtre pas la même) ;
- la prise en compte du vieillissement de la marque contraindra à apprécier différemment le niveau de surprofit prix/volume à attendre sur les années futures.

#### **LA DÉTERMINATION DES HYPOTHÈSES FINANCIÈRES**

- sur quelle durée doit-on considérer les flux selon les différentes approches ? La durée à considérer sera notamment différente selon qu'il s'agisse de marques "ombrelles" (marque unique pour différents produits) ou de marque spécifique "produit". Pour rappel, des actifs à durée de vie indéterminée ne sont pas forcément sources de surprofit ou de rendement inhabituel indéfiniment ;
- comment apprécier le risque attaché aux flux déterminés selon les différentes approches et donc le taux d'actualisation à retenir ?

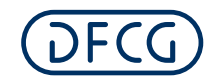

#### **5. POINT FISCAL**

Les points auxquels il convient d'être attentif ici sont relatifs au traitement fiscal des amortissements des marques à durée de vie finie ou des éventuelles dépréciations constatées, notamment dans le cas de marques à durée de vie infinie.

#### **6. LE POINT DE VUE DE LUDOVIC**

Le projet de valorisation d'une marque, en tant que levier clé de création de valeur, implique l'ensemble des parties prenantes au sein de la société (direction générale, juridique, marketing, comptable et financière) et en ce sens constitue un projet d'entreprise impactant, qui nécessite du temps et donc de l'anticipation.

Les enjeux de la valorisation seront différents selon qu'on se situe dans un contexte transactionnel ou dans un cadre purement comptable de gestion des impératifs de clôture.

Le processus de valorisation nécessite une bonne connaissance de l'environnement de la marque, de la stratégie de développement associée et des moyens qui seront employés. Ce diagnostic préalable est indispensable afin d'estimer les flux financiers futurs qui peuvent être associés à la marque et donc influer sur sa valeur.

Tout au long du processus, la société peut se faire assister d'experts (conseils en propriété intellectuelle. évaluateurs...).

Une fois parvenu au bout de l'exercice de valorisation, le meilleur contrôle du résultat obtenu reste néanmoins la vérification de la cohérence de celui-ci avec la valorisation globale de l'entreprise et celle de ses autres actifs économiques.

#### **LITTÉRATURE**

- IAS 38
- IFRS 3
- IAS 36
- Norme ISO 10668 (www.boutique.afnor.org)
- Principes de l'OCDE

# LE COÛT DU CAPITAL DÉMYSTIFIÉ

par Emmanuel Dayan, Valphi

Le coût du capital demeure une notion difficile à appréhender et plus difficile encore à quantifier.

L'une des priorités des directeurs financiers est d'assurer en permanence la capacité des sociétés à payer les intérêts des dettes et des emprunts et à rembourser les créanciers et cette obligation n'emporte aucune ambiguïté.

Du côté du capital, les choses sont toujours plus compliquées. Les sociétés n'ont aucune obligation contractuelle de rémunération vis-àvis de leurs actionnaires et rarement l'occasion de leur racheter leurs titres. Le rendement des actionnaires peut être négatif si la valeur des titres baisse ou si les dividendes ne sont pas versés, sans conséquence immédiate pour les entreprises.

Le coût du capital - au sens de coût des fonds propres ou cost of equity - est la rentabilité attendue par les investisseurs en actions. Comme pour tout ce qui est attendu sans avoir été formellement promis, aucune garantie ne s'y attache. Bien sûr, les dirigeants des sociétés qui n'offrent pas à leurs actionnaires la rentabilité qu'ils recherchent connaissent les difficultés auxquelles ils s'exposent, que ce soit en matière de gouvernance ou de conditions de financement. Il n'y a pas d'ambiguïté sur la nécessité de servir un rendement aux actionnaires. C'est la mesure du rendement attendu, qui n'est pas explicite et qui varie dans le temps, qui rend le sujet difficile.

Le coût du capital est le paramètre clé de toute évaluation dès lors que la valeur de l'action est appréhendée comme celle de n'importe quel titre financier, via l'actualisation des revenus nets futurs du porteur. Il dépend du risque de marché de la société et traduit la rentabilité attendue pour justifier un investissement en actions avec un tel niveau de risque.

L'évaluation d'entreprise est aujourd'hui une pratique courante, tant pour les sociétés cotées que pour les sociétés non cotées. Les normes IFRS ont imposé dans la vie quotidienne des entreprises les sujets de valeur – valeur d'utilité ou valeur de marché –, au-delà du cadre des projets de transactions où ils avaient toujours existé. Et d'autres facteurs, anciens et profonds, ont contribué à généraliser la pratique de

l'évaluation. Ainsi par exemple la désintermédiation bancaire - qui a conduit à l'émergence de produits financiers complexes -, la multiplication des contraintes prudentielles et réglementaires, mais aussi le développement du droit boursier dans le sens de la défense des intérêts des actionnaires minoritaires et l'attention croissante portée au risque de contentieux d'actionnaires par les directions générales et les administrateurs. On peut citer également l'essor du capital investissement ou le développement de l'épargne salariale.

Dans ce contexte, la maîtrise des paramètres de valeur est devenue indispensable dans le pilotage quotidien des entreprises, qu'elles soient cotées ou non cotées. Et parmi ces paramètres, aucun n'est aussi crucial que le coût du capital, qui demeure difficile à mesurer.

L'expérience des directeurs financiers avec le coût du capital rappelle ce que nous ressentons quand nous trouvons en magasin un article qui nous convient et dont nous avons besoin mais dont l'étiquette ne comporte aucun prix : on peut y voir une opportunité (celle de pouvoir négocier) ou une complication (celle d'avoir à poser des questions) mais personne bien sûr n'imagine partir sans payer...

Cette note rappelle la typologie des modèles existants pour déterminer le coût du capital.

Elle introduit également un modèle déductif simple à trois paramètres, qui peut être employé à la fois pour obtenir un ordre de grandeur société par société et pour déterminer la prime de risque de marché nécessaire au modèle CAPM.

Le modèle à trois paramètres proposé exprime le coût du capital *r* selon la formule :

$$
r = \frac{1}{PER} + g \times \left(1 - \frac{1}{PtB}\right)
$$

où PER et PtB désignent respectivement les multiples boursiers de résultat net et de capitaux propres et *g* le taux de croissance nominal à long terme des revenus et des résultats de l'entreprise.

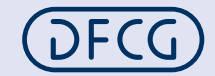

#### **1. MODÈLES D'ÉVALUATION DU COÛT DU CAPITAL**

Il existe deux familles de modèles employés pour déterminer le coût du capital :

- les modèles explicatifs, qui s'appuient sur des hypothèses relatives au comportement des investisseurs ou au risque de marché pour proposer un mode de détermination du coût du capital dans un cadre théorique,
- les modèles déductifs, qui infèrent des observations de marché une appréciation de la rentabilité attendue par les investisseurs avec peu ou pas d'hypothèses sur le mode de fonctionnement des marchés financiers et le comportement des investisseurs.

Les principaux modèles explicatifs sont le CAPM (ou MEDAF en français), le modèle d'évaluation par arbitrage APT et le modèle Fama French à trois facteurs. Le CAPM retient une seule variable pour décrire la rentabilité d'un titre ou d'un portefeuille relativement à la rentabilité de l'ensemble du marché (le coefficient bêta). Le modèle à trois facteurs y ajoute la différence de rentabilité attendue entre petites et grandes capitalisations et la valeur du ratio PtB (Price to Book). Le modèle d'évaluation par arbitrage est multi-facteurs.

Les modèles déductifs sont le plus souvent fondés sur des méthodes d'actualisation de dividendes (DDM) ou sur des modèles stochastiques d'évaluation d'options.

En pratique, rien n'empêche de croiser ces deux types de modèles, notamment – et c'est ce qui est ici proposé – en utilisant le CAPM avec une prime de risque de marché calculé à partir d'un modèle de dividendes.

#### **2. PARAMÈTRES DU CAPM**

Le CAPM est aujourd'hui encore le modèle le plus employé pour déterminer le coût du capital, largement en raison de sa simplicité d'emploi et malgré l'absence de validation empirique reconnue. Il a été développé dans les années 1960 par Jack Treynor et William Sharpe à partir des travaux de Harry Markowitz sur la théorie du portefeuille.

Il en reprend les principales conclusions, notamment que les investisseurs n'ont pas à être rémunérés pour les risques spécifiques diversifiables des sociétés dans lesquelles ils

investissent. Seul le risque de marché non diversifiable via une gestion de portefeuille doit être pris en considération dans la rentabilité attendue du capital et celle-ci est alors exprimée par la relation :

$$
r = r_f + \beta \times (r_m - r_f)
$$

où  $r_f$  est le « taux sans risque »,  $r_m$  la rentabilité du portefeuille de marché et β le coefficient bêta qui est une mesure statistique du risque de marché du titre :  $\beta = \frac{Cov(r,r_m)}{r}$  $Var(r_m)$ 

soit la pente de la droite de régression des rentabilités du titre par rapport à celles du portefeuille de marché.

#### **2.1 PRIME DE RISQUE DE MARCHÉ**

Au-delà des questions sur la validité des hypothèses du modèle (l'existence d'un seul portefeuille de marché, d'un « taux sans risque » de rendement et d'emprunt, le théorème de séparation, l'absence de coût de transaction et les hypothèses d'efficience de marché notamment), la mise en œuvre pratique suppose de déterminer au préalable une prime de risque de marché  $r_{m} - r_{f}$  applicable à l'ensemble des investissements en actions.

La référence aux primes qui ont pu être observées dans le passé sur les marchés actions est souvent peu pertinente, tant parce que les variations présentes ou à venir n'ont pas de raison a priori d'être calées sur les moyennes historiques qu'en raison de l'instabilité de ces moyennes historiques, selon les places boursières, les périodes retenues ou les modes de calcul (en moyenne arithmétique ou géométrique notamment).

L'alternative consiste à déterminer la prime de risque à partir des cours des sociétés cotées, supposés refléter l'ensemble des informations de marché disponibles.

Sous l'hypothèse d'efficience de marché, la valeur de chaque société est égale à chaque instant à la somme des flux futurs de trésorerie de la société actualisés au coût du capital. Cette égalité permet d'établir une équation :

$$
f_m = \sum_{k=0}^{\infty} \frac{f_{t_k}}{(1+r)^k}
$$

dont l'inconnue est le taux d'actualisation r et que l'on peut résoudre, dès lors que l'on dispose d'hypothèses suffisantes sur les flux disputes d'hypothèses sambantes san les nats de trésorerie  $f_{ik}$  et en retenant comme valeur de marché  $V_m$  la capitalisation boursière de la société.

Le taux d'actualisation qui permet d'égaliser les flux futurs actualisés et la valeur de marché de la société est l'espérance de rentabilité qui ressort de l'investissement en actions de la société, à un instant donné, en fonction du dernier cours et sous les hypothèses retenues.

En considérant comme portefeuille de marché un indice boursier suffisamment large et diversifié, l'espérance de rentabilité du portefeuille de marché peut être approchée comme la moyenne des espérances de rentabilité de chacune des sociétés composant l'indice, chacune pondérée par le poids du titre dans l'indice. De l'espérance de rentabilité indicielle ainsi déterminée  $(r_m)$ , on peut déduire un taux de référence obligataire (« taux sans risque »  $r_f$ ) et obtenir ainsi une mesure de la prime de risque de marché  $(r_{m} - r_{f})$ , qui dépend de la date à laquelle les observations de marché sont réalisées (cours des sociétés et jeux d'hypothèses de flux futurs de trésorerie), de l'indice choisi (ex. CAC 40) et du rendement obligataire de référence (ex. OAT 10 ans).

#### **2.2 CAS PARTICULIERS ET FORMULE SIMPLIFIÉE**

En pratique, l'équation qui égalise la valeur de marché d'une société et la somme de ses flux futurs de trésorerie actualisée

$$
V_m = \sum_{k=0}^{\infty} \frac{f_{t_k}}{(1+r)^k}
$$

peut être résolue plus facilement si l'on adopte pour les flux futurs des hypothèses simplifiées.

Ainsi, si chaque flux  $f_{tk}$  est assimilé à un dividende croissant à un taux constant *g*, soit  $f_{tk} = Div \times (1+g)^{k-1}$ , l'équation se simplifie en :

$$
\text{soit}: \boxed{r = \frac{Div}{V_m} + g = Div.yield + g} \quad (1)
$$

La relation (1) associe à l'espérance de rentabilité de l'investissement en actions le rendement d'un dividende majoré du taux de croissance nominal à long terme de ce dividende.

Elle rappelle que la rentabilité proposée à l'investisseur prend la forme d'un dividende qui croît à long terme au rythme de l'entreprise, que ce dividende soit effectivement versé ou différé dans le temps en fonction des besoins de financement de l'entreprise.

En pratique, les dividendes observés historiquement – sur les sociétés du CAC 40 par exemple – ont été contraints par les besoins de financement de la croissance externe des entreprises. Ainsi la relation (1) ne permet de déduire qu'un ordre de grandeur – minorant – du coût du capital et est peu à même de distinguer entre elles les grandes sociétés cotées. Cette relation souligne cependant que le dividende est le revenu de l'actionnaire et que son rendement est la première clé de lecture du coût du capital.

L'expression du dividende dans la relation (1) :

$$
V_m = \frac{DIV}{r - g}
$$

peut être modifiée en rappelant que :

$$
Div = RN - \Delta CP
$$

(où RN est le résultat net et CP les capitaux propres). En mettant les capitaux propres en facteur, on a :

$$
Div = CP \times \left(\frac{RN}{CP} - \frac{\Delta CP}{CP}\right) = CP \times (ROE - g)
$$

ce qui conduit dans (1) à :

$$
\frac{V_m}{CP} = \frac{ROE - g}{r - g} \quad (2)
$$

En rappelant que  $\frac{V_m}{CP}$  est le Price to Book (PtB), on peut écrire :

$$
ROE = \frac{RN}{CP} = \frac{RN}{V_m} \times \frac{V_m}{CP} = \frac{1}{PER} \times PtB
$$

et la relation (2) devient :

$$
PtB = PtB \times \left(\frac{\frac{1}{PER} - \frac{g}{PtB}}{r - g}\right)
$$

soit enfin :  $r - g = \frac{1}{PER} - \frac{g}{PtB}$ 

que l'on retient sous la forme :

$$
r = \frac{1}{PER} + g \times \left(1 - \frac{1}{PtB}\right) \tag{3}
$$

#### **3. INTERPRÉTATION**

Dans (1) comme dans (3), le coût du capital s'exprime par l'addition d'un facteur de rendement (dividend yield ou inverse de PER) et d'un facteur de croissance (taux de croissance *g* directement ou minoré par l'inverse du Price to Book).

Entre (1) et (3), la base de rendement de l'investisseur en capital passe du dividende au résultat net. In fine, c'est bien le résultat net que perçoit l'investisseur, que cela intervienne directement en dividende ou par l'appréciation du capital lorsque les dividendes sont en partie ou en totalité réinvestis.

Cahier **Technique N°15**

En laissant la partie des résultats non distribuée dans l'entreprise, l'investisseur diffère une partie de sa rémunération pour contribuer au financement de la croissance et ce d'autant plus que le rythme de croissance est important. La rentabilité attendue par l'investisseur correspond à son rendement immédiat en dividende et au rendement différé attaché à la croissance comme l'exprime la relation (1) :

$$
r = \frac{Div}{V_m} + g = Div.yield + g \quad (1)
$$

Í

Dans (3) à l'inverse, la rentabilité attendue est calculée directement à partir du rendement du résultat net et non du dividende. Dans ce cas, l'investisseur ne peut attendre de rentabilité supplémentaire que dans la mesure où le financement de la croissance intervient dans des conditions qui lui sont favorables. Ces conditions correspondent aux situations dans lesquelles le ratio Price to Book est supérieur à 1.

En effet, si chaque euro investi dans les capitaux propres de la société est apprécié en valeur de marché sur une base de PtB supérieure à 1, un nouvel investissement en fonds propres d'un montant I correspondant à une fraction des capitaux propres :

$$
f_1 = \frac{I}{cP}
$$

correspond à une fraction de la capitalisation boursière inférieure :

$$
f_2 = \frac{I}{v_m} = \frac{I}{CP} \times \frac{CP}{v_m} = \frac{f_1}{PtB}
$$

dans un rapport égal à l'inverse du Price to Book.

Avec un Price to Book de 3 par exemple, une augmentation de 15% des capitaux propres correspond à une augmentation de 5% de la capitalisation boursière. Si la rentabilité des capitaux investis est inchangée pour la société (c'est-à-dire si le résultat net augmente au rythme des capitaux propres, soit 15%), alors après investissement, on a :

$$
\frac{RN'}{I'} = \frac{RN \times (1 + 15\%)}{I \times (1 + \frac{15\%}{3})} \approx \frac{RN}{I} \times (1 + 15\%) \times (1 - \frac{15\%}{3})
$$

$$
\approx \frac{RN}{I} \times (1 + 15\% \times \left(1 - \frac{1}{3}\right))
$$

Et plus généralement :

$$
\frac{RN'}{I'} = \frac{RN \times (1+g)}{I \times (1+\frac{g}{PtB})} \approx \frac{RN \times (1+g)}{I} \times \left(1-\frac{g}{PtB}\right)
$$

$$
\approx \frac{RN}{I} \times \left(1+g \times \left(1-\frac{1}{PtB}\right)\right),
$$

ce qui traduit bien une variation de rentabilité d'un facteur

$$
g \times \Big(1 - \frac{1}{PtB}\Big).
$$

Si le Price to Book est égal à 1, il n'y pas d'impact additionnel de la croissance sur la rentabilité attendue du capital : l'investisseur perçoit directement ou de manière différée le résultat net et la rentabilité attendue de l'investissement est l'inverse du PER. Mais si le Price to Book est différent de 1, les conditions de contribution de l'investisseur à la croissance affectent la rentabilité attendue à la hausse (PtB>1) ou à la baisse (PtB<1) selon la relation (3). En pratique, la relation (3) permet d'obtenir des taux de rentabilité attendue d'un investissement en capital assez proches de ceux obtenus à travers des modèles de flux beaucoup plus exigeants en volume de données.

Les trois paramètres utilisés ( PER, PtB, g) peuvent être ajustés pour refléter des moyennes de cycles de résultat net et de capitaux propres (à l'instar des PER retraités par Shiller), en prenant en compte à la fois les résultats historiques et les prévisions de résultats futurs et, de même pour les taux de croissance à long terme, en reflétant à la fois la croissance observée historiquement et les anticipations des analystes. Ce type de paramétrage est appliqué par Valphi pour les sociétés du SBF 120 et les résultats sont disponibles en accès libre depuis le site valphi.com.

Cahiers Techniques n° 15 - Juin 2015 - 20€ Éditeur : Association nationale des directeurs financiers et de contrôle de Gestion (DFCG), Association loi 1901 14 rue Pergolèse, CS 11655, 75773 Paris Cedex 16 (France) Directeur de la publication : Philippe AUDOUIN Déléguée Générale : Béatrice LEBOUC Directeur des Études : Pierre-Yves BING Mise en page et Impression : Planète Graphique, Le Mesnil Grémichon 76160 Saint-Martin-Du-Vivier Tél. 01 70 36 34 93

Cahiers Techniques n° 15 - Octobre 2015 - 20€ Éditeur : Association nationale des directeurs financiers et de contrôle de Gestion (DFCG), Association loi 1901 14 rue Pergolèse, CS 11655, 75773 Paris Cedex 16 (France) Directeur de la publication : Philippe AUDOUIN Déléguée Générale : Béatrice LEBOUC Directeur des Études : Pierre-Yves BING Mise en page et Impression : Planète Graphique, Le Mesnil Grémichon 76160 Saint-Martin-Du-Vivier Tél. 01 70 36 34 93

# Artisans de la Valeur

## Valphi, l'expertise de l'évaluation au service des directions financières

Evaluation de sociétés cotées ou non cotées

Expertise indépendante au sens du règlement général AMF

Opinion de valeur et attestation d'équité (restructuration juridique ou actionnariale, acquisition, cession, joint-venture)

Evaluation de sociétés pour le fonctionnement de FCPE (épargne salariale)

Evaluation d'instruments optionnels cotés ou non cotés (management package)

Evaluation de marques et d'actifs incorporels

Paramètres de marché pour l'évaluation d'entreprise et la gestion d'actifs (mesures de risque et de rentabilité, coût du capital)

Valphi 2. rue de Monceau 75008 Paris Tél. 01 84 17 22 44 Valphi.com

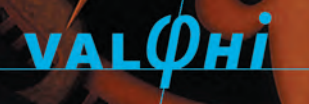

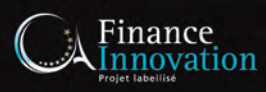